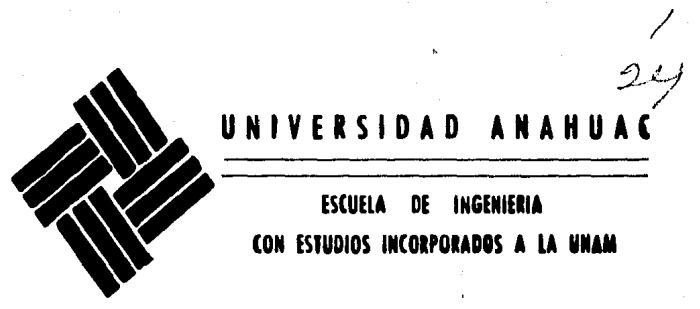

/

ESCUELA DE INGENIERIA<br>CON ESTUDIOS INCORPORADOS A LA UNAM

VINGE IN BONO MALUM

# "ESTROBOSCOPIO DIGITAL"

# T E S 1 S

Que pers optar el Título de Ingeniero Mecánico Electricista Area: Sistemas Eléctricos y **Electrónicos** Presenta of Alumne:

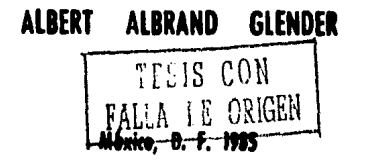

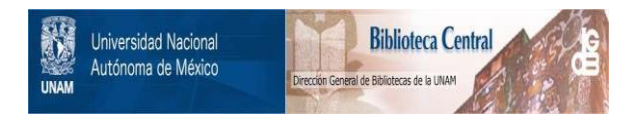

## **UNAM – Dirección General de Bibliotecas Tesis Digitales Restricciones de uso**

# **DERECHOS RESERVADOS © PROHIBIDA SU REPRODUCCIÓN TOTAL O PARCIAL**

Todo el material contenido en esta tesis está protegido por la Ley Federal del Derecho de Autor (LFDA) de los Estados Unidos Mexicanos (México).

El uso de imágenes, fragmentos de videos, y demás material que sea objeto de protección de los derechos de autor, será exclusivamente para fines educativos e informativos y deberá citar la fuente donde la obtuvo mencionando el autor o autores. Cualquier uso distinto como el lucro, reproducción, edición o modificación, será perseguido y sancionado por el respectivo titular de los Derechos de Autor.

#### INDICE

#### PAGINA

#### CONTENIDO

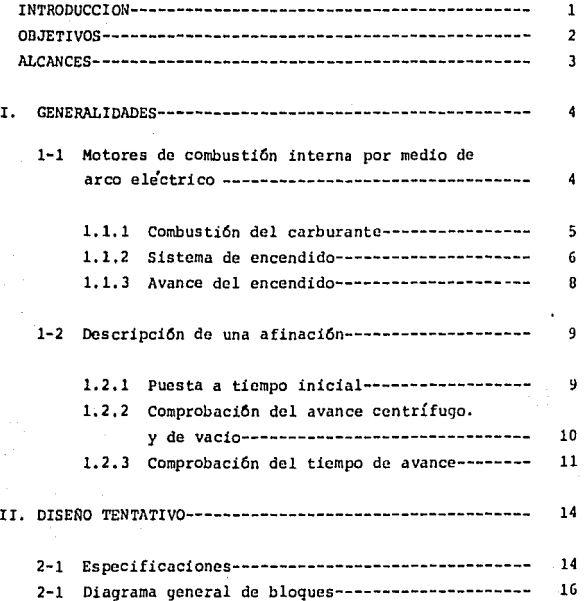

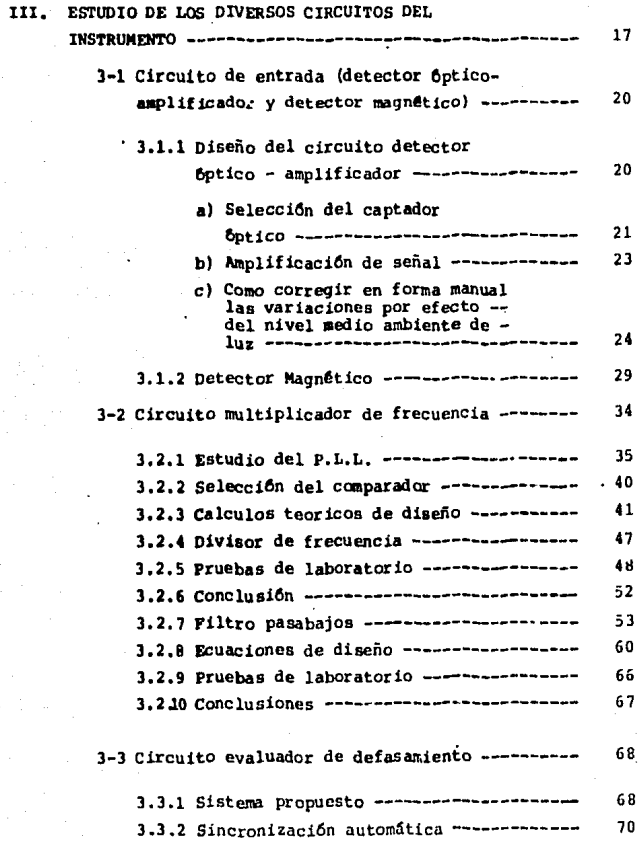

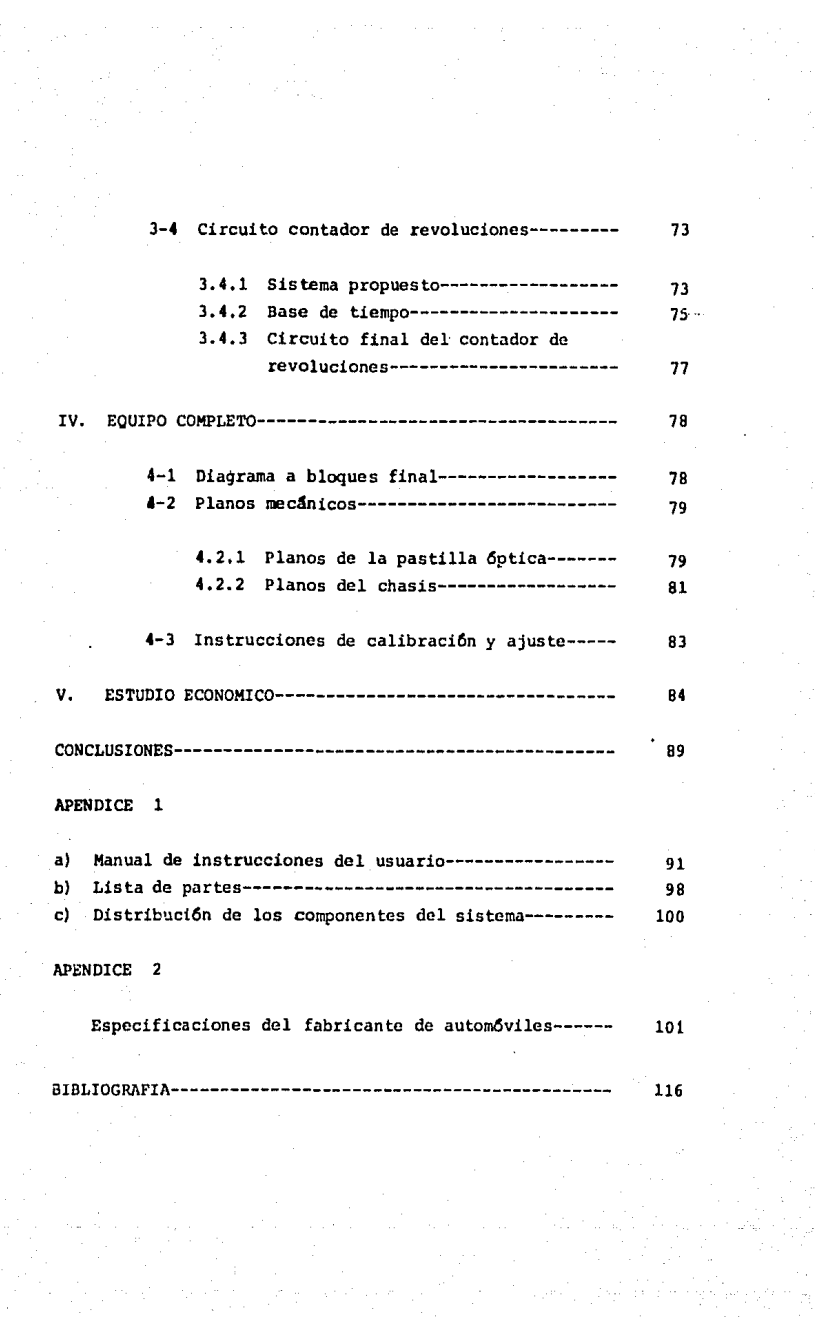

#### l NTROOUCC ION

Actualmente, en et proceso de afinación de un automó- vfl con motor de combustión interna se emplea un estroboscopio o lámpara de tiempo, logrando así una puesta a tiempo correcta del motor.

Los estroboscopios son aparatos que permjten observarlas máquinas en funcionamiento normal como si funcionaran lentamente o estuvieran paradas, para medir velocidades de órga- nos en rotación o en movimiento alternativo. Los estrobosco- pios se basan en el principio de producir la inmovilidad apa- rente o el movimiento lento del organo que se ha de examinar, mediante destellos luminosos que logran vistas sucesivas a .intervalos determinados. Sincroni2ando exactamente la frecuen- cia de los destellos luminosos con los movimientos del órgano-ª estudiar, se obtiene la inmovilidad aparente de éste.

Tal es el caso en el estudio de un motor de combustión interna. Obteniendo la inmovilidad aparente de la polea del cigueñal, se puede determinar la posición angular de ésta, pudiendo así determinar la puesta a tiempo del motor.

En esta tesis, se va a diseñar una máquina automatica para afinar automóviles, reemplazando la de tipo manual ante-riormente descrita.

#### OBJETl VOS

El objetivo principal de este trabajo, consiste en elestudio *y* diseño de una máquina automática, que permita diag- nósticar el sistema de encendido de un vehículo con motor de combustión interna y que facilite a la vez su proceso de afina c Ión.

El aparato que se propone debe reemplazar el instrumen to de tipo convencional, sastifaciendo las mismas finalidadesespecificadas por éste, pero, facilitando el manejo para el usua rio, de tal manera que éste no requiera de conocimientos de me cánica para el proceso de afinación, bastándole una tabla de es pecificaciones. Se desea también que este instrumento muestre mayor exactitud *y* sea más económico que el de tipo convencio- na 1.

Este diseño está enfocado únicamente para el estudio· de un motor de automóvil de combustión interna por medio de·· chispa.

#### **ALCANCES**

Ya que este instrumento es un aparato distinto al quese presenta en el mercado y que sobre todo no se produce bajoningún tipo en la República Mexicana, se supone será de mucho interés tanto para la técnica nacional como para los usudrios, en su gran mavoría talleres de reparación de automóviles.

En los últimos tiempos los costos de adquisición de ins trumentos de este tipo se han incrementado enormemente pues - son de importación y muchos talleres han llegado a casi no emplearTo y hacer los ajustes de tiempo a "oido" lo que nosiempreresulta eficaz. Gracias a este diseño se deberá evitar tal situación, ya que este instrumento será más accesible desde el punto de vista económico. Este diseño deberá ajustarse por lo tanto, en la medida de lo posible, al uso de elementos naciona les. Sin embargo en el caso necesario se deberá recurrir al uso de algunos componentes de importación.

Para que este diseño quede protegido en la República - Mexicana, será necesario que sea registrado conforme a la ley sobre el registro de la transferencia de tecnología y el uso y explotación de patentes y marcas.

**q** 

#### I. GENERALIDADES

#### 1-1 MOTORES DE COMBUSTION INTERNA POR MEDIO DE ARCO ELECTRICQ

El motor es la fuente de energía del automóvil; convierte la energía térmica producida por la combustión del carbu rante en energía mecánica, capaz de imprimir movimiento a las ruedas. El combustible, que suele ser una mezcla de gasolina y aire, se quema.en el interior de los cilindros.

La gasolina y el aire se mezclan en el carburador y penetran a la cámara de combustión por la parte superior de los cilindros, en cuyo interior los pistones comprimen la mezcla, que se inflama por acción de la chispa de la bujía. Al infla-marse, la mezcla impulsa el pistón hacia abajo (tiempo de ex- plosión). El cigueñal convierte el movimiento alternativo de subida y bajada del pistón en rotatorio, y transmite la energía a las ruedas a través del embrague, de la caja de cambios, y del diferencial. Las bielas unen los pistones al cigueñal.

El árbol de levas, accionado por el cigueñal, pone enmovimiento las valvulas de admisión y de escapo.

#### l. 1.1 COMBUST!ON OEL CARBURANTE

La energía calorifica producida por la combustión dela mezcla se transforma en fuerza motriz.

Cuanto más rica sea la mezcla de gasolina y aire quepenetra en el cilindro, y cuanto más se comprima en éste, ma- yor será la fuerza del motor. El grado de comprensión o relación de compresión, es la relación que existe entre el volumen de la mezcla en el cilindro antes y después de la compresión. Los coches de tipo medio tienen una relación de compresión de-9 a 1, lo que significa que la mezcla en el cilindro se comprime hasta ocupar una novena parte de su volumen original.

Cuando la chispa de la bujía encienda o inflame la - mezcla comprimida, ésta deberá arder rápida pero progresi- va y uniformemente, sobre la cabeza del pistón; no se debe producir explosión.

En la mayor parte de los motores, el ciclo de funcionamiento es el de cuatro tiempos, denominado también el ciclode Otto (Fig. 1-1). En este sistema la producción de energíatiene lugar solamente en uno de los cuatro tiempos del ciclo.

Mientras el cigueñal describe una vuelta completa, el pistón desciende\ tiempo de admisión/ y vuelve a subir (tiempo

de compresión). Durante la siguiente vuelta del ciqueñal, elpistón es impulsado hacia abajo (tiempo de explosión); sube de nuevo (tiempo de escape) y se expulsan los gases quemados,

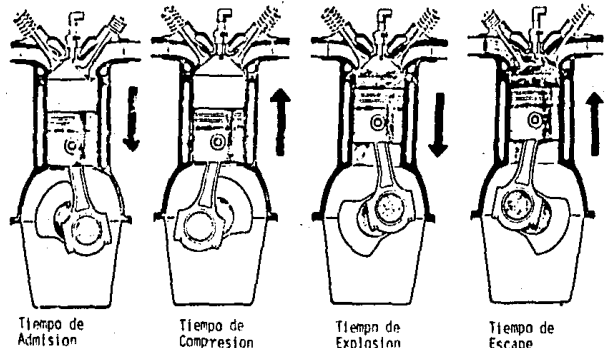

Tlempn de<br>Explasion

Escaoe

fig, 1-1 Ciclo de Otto. Del manual "Autorepairs" S.A.·E, 1982 U.S .A.

1.1.2 SISTEMA DE ENCENDIDO

#### Producción del arco:

El sistema de encendido produce la chispa necesariapara que se pueda inflamar la mezcla de gasolina y aire en los cilindros. Cada cilindro dispone de una bujfa con dos elemen· Lus metalicos llamados electrodos, que se aloja en la cámara -

de combustión. Cuando llega una tensión suficientemente eleva da a la bujía ún arco salta entre los electrodos en forma de· chispa.

Los sistemas de encendido por arco son basicamenteidenticos en todos los autómoviles modernos. Proporcionan - electricidad a la bujía de cada cilindro con una tensión suficiente y en el momento preciso.

La tensión que llega a las bujías debe ser alta, porlo menos de 14000 volts; para compensar una posible pérdida en el sistema, deben generarse hasta 30000 volts. La batería del coche suele tener una tensión de 6 6 12 volts. C.D. Esta ten-sión se eleva varios miles de veces en la bobina. Una vez prQ ducida debe ser distribuida adecuadamente hasta la bujía en el momento indicado del ciclo de cuatro tiempos.

El distribuidor transmite la energía eléctrica por turno a cada uno de los cilindros, siguiendo el orden de encen dido, Unos de sus componentes, el ruptor, también contribuye· con la bobina a la formación de alta tensión necesaria. Con • un condensador conectado al ruptor se puede evitar la excesiva producción de arcos de tensión en los platinos.

 $\alpha$ RCE DEL ENCENDIDO<br>Cualquiera que sea el número de revoluciones del mo-1.1.3 AVANCE DEL ENCENDIDO L.3 AVANCE DEL ENCENDIDO<br>Cualquiera que sea cl número de revoluciones en invariable.<br>Cualquiera que sea cl número de revoluciones en invariable.<br>Cualquiera que sea cl número de ser invariable. DEL<br>alquiera que sea cl número un ser invarior de la replacción de la combustión suele ser invarior de la replacción de la replacción de la replacción de la replacción de la replacción de la replacción de la replacción de mezcla se produce en el momento en el que el pistón alcanza el<br>mezcla se produce en el momento que al tiempo de compresión,<br>mezcla se produce en el momento durante el tiempo de compresión,<br>punto más alto de su recorrido du punto más alto de su recorrido durante el tiempo de compresión,<br>punto más alto de su recorrido durante el tiempo de compresión,<br>lo que da tiempo para que la expansión de los gases impulse el<br>lo que macia abajo.<br>Al aumentar Io que da tiempo para que la expansión de los gases impulse el<br>pistón hacia apajo.<br>pistón hacia apajo.<br>Al aumentar las revoluciones del motor se acorta el r<br>pistón hacia apajo.<br>Al aumentar las revoluciones del motor se aco pistón hacia abajo. Al aumentarie la sur conduction y expansion.<br>
mpo que media entre la sur encendido con y expansion.<br>
que se debe avanzar el encendido con y expansión.<br>
que se debe avanzar el combustión y expansión.<br>
due se debe avanzar el po que media vanzar el encombustión y car de la serie avance<br>que se debe avanzar al a combustión y car vacío.<br>empo suficiente para de avance por vacío.<br>empo suficiente para de avance por vacío.<br>empo suficiente para de avan ue se debe article para la convente centri por vacio.<br>
mpo suficiente para la evance por vacio escreboscópica, un mecanismo de avance por vacionada con un mecanismo de una lámpara estroboscópica, el<br>
que con un mecanismo d po suficiente en ismo de avance por a estrabus<br>que con un mecanismo de una lámpara estrabuscionada<br>de con un mecanismo de una lámpara esta relacionada<br>ntarse con otro mecanismo de una lámpara del pistón en la<br>ntarse de det igium<br>directamente en l'internation<br>cámara de combustion

### 1-2 DESCR!PC!ON DEL PROCESO DE UNA AF!NAC!ON

Antesde hacer la afinación o puesta a tiempo de cual- quier motor, es muy importante que se comprueben las especifica ciones del fabricante para el vehículo (ver apéndice 8). ya que efectuando una afinación adecuada se obtendrá como resultado un funcionamiento eficiente del motor, economía del combustible y se evitarán sobrecalentamientos y averías en el motor mismo.

A continuación se veran los pasos a seguir en un proce so de afinación norma 1.

#### 1.2.1 PUESTA *A* TIEMPO INICIAL (MARCHA LENTA)

Hay que empezar poniendo el encendido a tiempo sin con tar con el avance automático.

Para esto se requiere:

a) Comprobar el ángulo de contacto de los platinos, • si se *requiere,* ajustarlo según las especificaciones del fabricante o reemplazar los platinos si es necesario.

b) *Se* debe desconectar la conexión o manguera *de va-·*  cio de la unidad de avance del distribuidor y taponear la man- guera para asegurar la operacíóq correcta del carburador.

ġ

c) Se debe hacer referencia a las tablas de especifi· caciones y después arrancar el motor para ajustar las revolucio nes por lo especificado para el tiempo de ignición.

d) Para ajustar el tiempo, se debe desbloquear el dis tribuidor por medio de su tornillo de posición y girarlo de unlado a otro hasta que se vea Ja marca de tiempo alineada con la muesca de referencia, por medio del estroboscopio o lámpara detiempo (Entre O y 40 grados dependiendo del auto).

e) Después de haber ajustado el tiempo de ignición - apretar el tornillo de posición del distribuidor y volver a che car la alineación correcta.

1.2.2. COMPROSACION DEL AVANCE CENTRIFUGO Y DE VACIO A. Avance por centrifugo.

al Con el motor operando a las revoluciones especificadas y la linea de vicio del distribuidor desconectada, observar la posición de la marca de tiempo.

b) Lentamente acelerar *y* desacelerar el motor hasta • unas 2000 RPM (Revoluciones por minuto). Mientras se observa la posición de la marca de tiempo. Si la posición de la marcade tiempo se desplaza alejandose y regresando a su posición - inicial gradualmente *y* unlrórme, entonces el mecanismo de avance

entonces la operación del mecanismo de avance por vacio necesita reparación.

#### l. *2.* 3 COMPROBACJON DE TIEMPO DE AVANCE.

a) Se debe ajustar Ja velocidad del motor a unas - -· 2000 RPM o a las especificadas por el fabricante.

b) Girar el control de frecuencia en la parte trasera de la lámpara de tiempo hasta que la muesca de la polea quede alinea- - da con la muesca de referencia *en* el bastidor. Leer el avancetotal (centrifugo + vacio) en la caratula de la lámpara y compa rarla con las especificaciones del fabricante (puede ser hastade 4D grados dependiendo del autómovil). Si la lectura no esta dentro de las especificaciones entonces se debe proceder a lossiguientes pasos.

c) Desconectar la línea de vacio de la unidad de avan ce del distribuidor. Repetir el paso (b) y leer el avance cen· trifugo en la caratula. Si la lectura no corresponde a la espe cificada, el avance mecánico del distribuidor esta fuera de ope ración. Y si la lectura es correcta, es el mecanismo de avance por vacio el que esta mal.

d) Una vez diagnósticado el estado de tiempo del mo- tor, se procede a bajar la velocidad del mismo y se asegura unode conectar todas las 1 ineas de vacio adecuadamente. Proce - --

por centrifugo del distribuidor está funcionando satisfactoriamente.

Los brincos bruscos de la marca de tiempo puede signi- ., ficar que los contrapesos del avance se quedaron pegados.

Si la marca de tiempo se mueve demasiado con pequeñoscambios de aceleración, o no regresa a su posición inicial cuando se disminuye la velocidad, entonces el mecanismo de avan ce por centrifugo esta funcionando mal y necesita reparación.

B. Avance de vacio.

a} Con la velocidad del motor ajustada a marcha len- ta, alrededor de 1000 RPM y la línea de vacío del distribuidorconectada, observar la posición de la marca de tiempo.

b) Abrir y cerrar súbitamente la garganta del carbura dor, causando que el vacio del multiple caiga momentaneamente, siempre observando la posisión de la marca del tiempo. Si la posicón de la marca de tiempo se atrasa cuando la garganta se abre y adelanta cuando se cierra, entonces el mecanismo de avan ce por vacio esta funcionando correctamente.

Si la posición de la marca de tiempo varia muy poco osi no hay cambio aparte del causado por el avance centrifugo, -

diendo finalmente a hacer un informe detallado con los datos·· obtenidos para la reparación del mecanismo que se encuentre defectuoso.

#### II- DISERO TENTATIVO

#### 2-1 ESPECIFICACIONES.

El sistema que se propone en este estudio tiene como finalidad principal la de mostrar en forma digital el número de grados de avance de un motor de autom6vil ordinario, asi como las revoluciones por minuto a las cuales está funcionando.

El sistema debe ser capaz de procesar y coordinar dosseñales provenientes del autómovil mismo. Estas dos señales • son respectivamente; la posición del pistón en relación con elpunto muerto superior y el instante en que se produce el arco de alta tensión en la bujfa conectada al cable número uno del motor.

La posición del pistón se ha de detectar a través de la polea misma del cigueñal, por medio de un transductor óptico, mientras que el arco se detectará por medio de un transductor magnético. Relacionando estas dos señales, el aparato será capaz de procesar, evaluar y coordinar la información suministrada con el fin de obtener en forma númerica los datos que se - • desean obtener.

El transductor magnético destinado a captar el momento del arco de la bujfa, envía una señal periódica de no muy· - -

alta frecuencia a un tacométro que debe indicar las revolucio- nes en RPM. Además esta señal debe procesarse para indicar - los grados de avance con respecto al PMS (punto muerto superior). y el valor del ángulo de contacto de los platinos.

Para tener lecturas de los grados de avance en decimas de grados, es necesario establecer Ja equivalencia entre una - vuelta y 3600 pulsos (3600 decimas de grado). Esto se hará mul tiplicando la frecuencia del arco por 3600. El transductor magnético detectando el momento exacto del **arco** que encfen de el combustible en el motor, debe poner en marcha un contador digital que se detendrá cuando el detector óptico capte el pistón número uno en su punto muerto superior. La cuenta almacena da. será una indicación de los grados de avance del motor en -cuestión. (Indicación que debe presentarse en decimas de grado).

la seftal proveniente del transductor.magnético estaraactivando otro contador, el cual debe tener una base de tiempode ta 1 manera que se obtenga una 1 ectu ra de re vol *uc* iones por mJ. nuto. Para que la lectura de ese tacómetro no sea de una vez por minuto<sup>®</sup> (la cual seria muy lenta), tendremos que multiplicar la senal por 10 y reducir la escala de tiempos a 6 segundos. Dé ese modo la lectura <mark>se hará cada 6 segundos y tendremos la</mark> indicaci6n de revoluciones en *R* P M.

2-2 DIAGRAMA GENERAL DE BLOQUES.

La operación del sistema antes descrito se puede imple mentar a través del diagrama de bloques de la Fig. 2-1, a re- serva de las modificaciones necesarias que deriven del estudio**mismo.** 

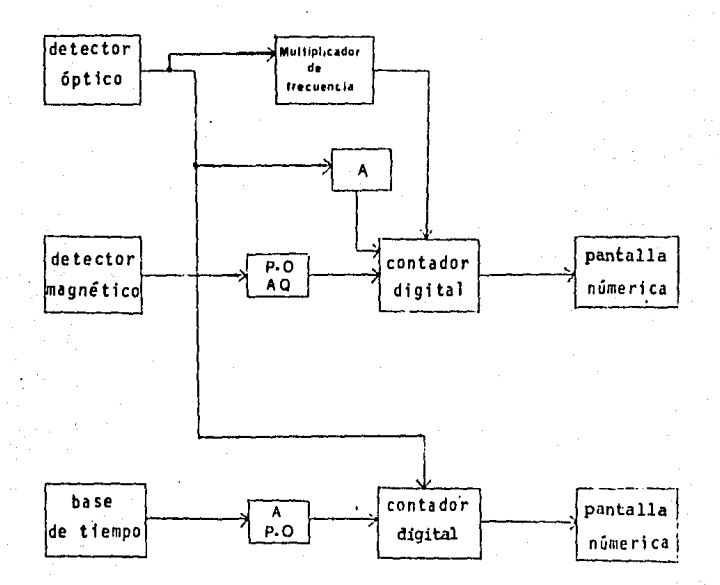

A: aldaba P.U: Puesta a cero AQ: arranque Fig. 2-1 Diagrama general de bloques.

### 111- ESTUDIO DE LOS DIVERSOS CIRCUITOS DEL INSTRUMENTO

Este capítulo está orientado al estudio diseño y eva-luación de los circuitos que constituyen el aparato¡ estudio de relevante importancia ya que como se vera se pueden suscitar problemas aislados debido a varias causas y obstaculos.

El instrumento se divide en cuatro partes esenciales, siendo éstas:

- Circuito de entrada (cir:u1to óptico amplificador ydctector magnético.
- Circuito multiplicador de frecuencia.
- Circuito evaluador de defasamiento.
- Circuito contador de revoluciones.

Cada circuito tiene una función específica sin dejar de estar relacionado con las otras partes del sistema. En el diseño de este instrumento se desea utilizar la tecnología del- "Phase Locked loop"• con una aplicación específica que será lade multiplicador de frecuencias. Este circuito y el de entrada, constituyen la parte más importante del diseño.

Phase Locked Loop: Servo Lara Blogueado por Fase.

Siempre que sea conveniente en el diseño se utilizarala tecnología CMOS\*, debido a sus propiedades y a Ja especifica, aplicación de estos en el diseño del ínstrumento.

Las caracterfsticas deseables de las compuertas CMOS son las siguientes:

1- La potencia estática disipada es extremadamente pe queña (unos nanowats). Potencia apreciable es absorbida solo cuando un cambio de estado se 1 leva a cabo. En una comuta- cíón del orden de un megahertz, la potencia absorbida es de - unos mili watts.

2- Alta inmunidad al ruido. Esta cuestión es muy importante ya que las emisiones de ruidos espurios de un motor de combustión interna es muy al ta e interfiere introduciendo ruido en el circuito, sin embargo con el empleo de estas compuertas – rMOS se elimina al máximo este problema.

*3-* El lapso de propagación es de 50 ns. por compuerta, permitiendo pulsos a razón de JO MHz; lo que es suficientemente rápido para el uso que se ha de dar en este diseño, ya que en • si la frecuencia de entrada al sistema es del orden de 10 Hz.

CMOS: Semiconductor de oxido metálico complementario.

 $\ddot{y}$  dentro del mismo no pasa de 4 Khz.

4- Se requiere una única fuente de poder, y puede ser simple; en este caso la misma batería del autómovil (12 V).

5.- Excelente estabilidad térmica. (necesaria ya quealrededor del motor se encuentran altas temperaturas).

### j-l CIRCUITO DE ENTRADA (DETECTOR OPTICO AMPLIFICADOR Y DETECTOR MAGNETICO) ,

El circuito de entrada constituve una de las más im-portantes partes del conjunto; ya que sin éste el aparato no haría absolutamente nada. Es en realidad un transductor óptico y uno magnético

El transductor óptico va a captar una posici6n y con**vertirla en una señal eléctrica, que combinada con la señal -** transmitida por el cable de bujías a través del transductor mag: nético, seran de las cuales dependa todo el proceso de diagnóstico.

#### 3,1,l DISEflO DEL CIRCUITO DETECTOR OPTICO Y AMPLIFICADOR,

Una fase del circuito de entrada consiste en un detec tor 6ptico y un amplificador de señal como se muestra en el  $$ diagrama de bloques siguiente:

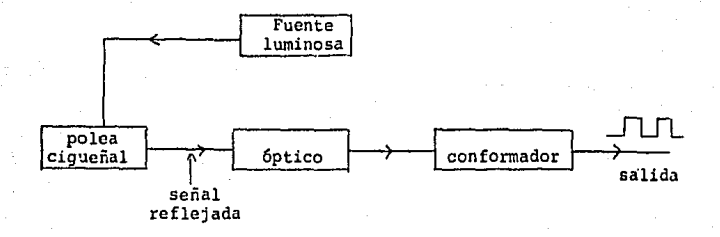

Fig. 3-l Diagrama de bloques del circuito de entrada.

Se desea que la señal luminosa reflejada, provenientede la polea, sea amplificada y conformada con el fin de tener a la salida del circuito unos pulsos cuachados bian definidos. necesarios para excitar las demás etapas del sistema.

#### a) SELECCION DEL ChPTAPOR OPTlCO.

Para poder captar la señal luminosa proveniente de la polea, se utiliza un elemento óptico que se seleccionara de tal manera quo tenga un rango de captura de frecuencias que no in- cluya el rango de infrarrojos, o sea las frecuencias más allá del rojo visible, ya que como se observó en pruebas prelimina- res, el motor sometido a dicho diagnóstico emite una serie de señales infrarrojas que son parásitas; indeseables en el diseño del sistema.

La selección del elemento óptico, se hará de acuerdo **a los siguientes elementos existentes.** 

- Fotodiodos.

- Fototransistores.

- Fotoresistencias.

**De todos estos elementos, las fotoresistencias, son** - las únicas que no captan la banda de infrarrojos. Por lo tanto **seleccionaremos una fotoresistencia de sulfuro de cadmio que** --

With a coll

tiene características determinadas en la gráfica siguiente (Fig, J-2),

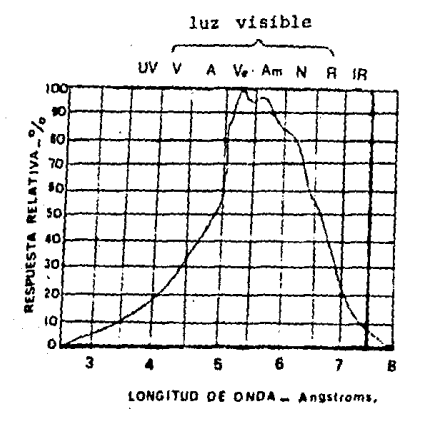

Fig. J-2 Respuesta a la luz.

Como se puede apreciar en la gr4fica, en nivel de respuesta es elevado para un rango de frecuencias de la luz visi- ble, situado entre el verde y el amarillo, mientras que la captación en el rango de infrarrojos es casi nula.

Por lo anteriormente visto, la cinta reflejante que ha de utilizarse, podrá ser verde o amarilla. También puede· usar se una plateada ya que ésta incluye todas las írecuencias de la luz visible proporcionando un mayor poder de reflexión y manteniéndose dentro de lo requerido.

#### b) AMPLIFICACION DE SEÑAL

Una vez que la señal es debidamente detectada, es nece sario que esta sea filtrada *y* amplificada, de tal manara que se obtenga un nivel de salida adecuado y compatible con la entrada a la siguiente fase.

Para este proposito, se propone inicialmente el circui to de amplificaci6n que se muestra a continuaci6n (Fi. 3-3) •

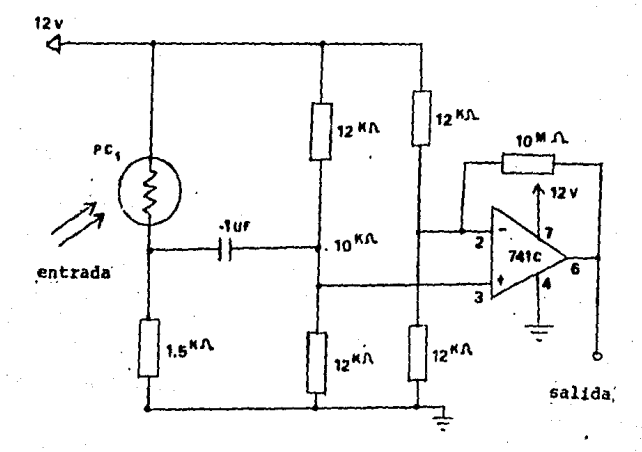

Fig. 3-3 Circuito de amplificación.

En este círcuito se deberá establecer un nivel de refe rencia con un comparador de nivel que debe corresponder al dclrnedio ambiente de luz, y por encima del cual se quieren detectar **los impulsos o variaciones de intensidad luminosa de acuerdo** - a la señal aplicada a la fotoresistencia.

Pero el problema que se nos presenta es que el nivel medio ambiente de luz es muy variable (de acuerdo a las condi- **ciones en que se este trabajando), ocasionando variaciones de**  importancia en la. salida del comparador, sin poder determinar **con presici6n los impulsos que nos interesan, o simplemente na**poder captarlos, Este problema se analiza a continuaci6n

### e) COMO CORREGIR EN FORMA MANUAL LAS VARIACIONES DE GANANCIA POR EFECTO DEL NIVEL MEDIO AMBIENTE DE LUZ.

Esta correci6n es para captar tan solo los impulsos de señal o desviaciones de luz deseados, ya que se estará traba jado en situaciones donde el nivel medio ambiente de luz es cam biante,

Como se puede observar en la fig. 3-4, el nivel de ten sión  $V_{\alpha}$  a la salida de la fotoresistencia P<sub>e</sub>, varia por una -parte conforme al valor de la resistencia R (Fig. 3-5), y por otra parte conforme a distintos niveles de luz (N<sub>1</sub>, N<sub>2</sub>, N<sub>3</sub>).

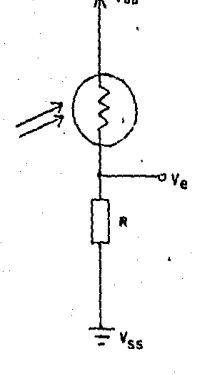

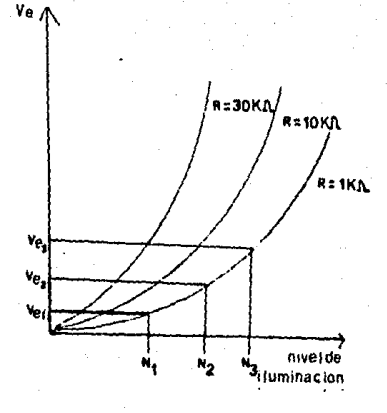

Fig, 3-4 Fotoresis tencia Fig, 3-5 Tensi6n de salida en funci6n del ni- vel de luz.

Con un nivel de luz ambiente situado entre  $N_1$  y  $N_2$  tendremos (con  $R_1 = 1.5 K$ ), cuando se aplica la señal, una se-rie de impulsospara dichos niveles de iluminación como se muesen la figura 3-6.

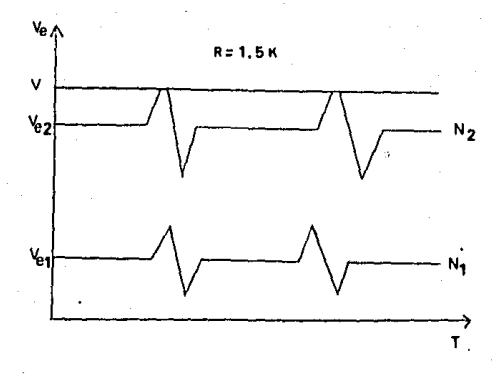

Fig. 3-6 Señal aplicada a diferentes niveles de iluminación.

**Para que estos impulsos puedan ser detectados, o sea**  que sobrepasen un nivel de referencia preestablecido (V= 6 Volts), hay que tener un nivel medio ambiente de luz N<sub>2</sub>, cercano a 6 V, por lo cual el comparador podrá detectar las diferencias entrelos impulsos y el nivel de referencia. Entonces lo que se tiene que hacer para poder trabajar a diferentes niveles medio am- biente de luz, es llevar estos niveles a un nivel cercano al de referencia como se muestra en la Fig. 3-7 . Esto se puede solu cionar facilmente incluyendo en el circuito, un control para re gular el nivel medio ambiente de luz, manualmente, al ser capta do este por el instrumento. Esto se logra introduciendo en la-

red de entrada un potenciometro que ha de regular el nivel de tención a la entrada del comparador, pudiendo así variar el nivel medio ambiente de luz (internamente al instrumento) y hacer **lo regresar al nivel de referencia deseado, desechando as!** en la captación todo lo que no sean los impulsos.que se quieren re cibir.

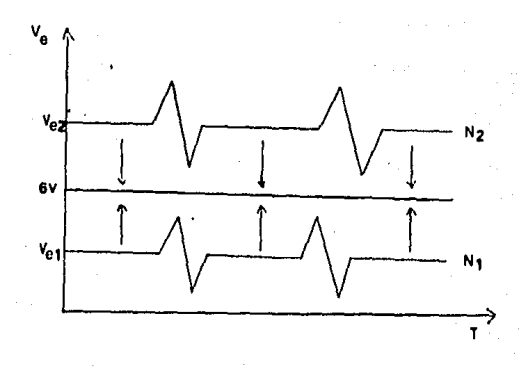

3-7 Control del nivel de iluminaci6n.

El diagrama siguiente (Fig. 3-8), muestra el circuitoque se ha de emplear tal *y* como se determín6 por el estudio dediseño.

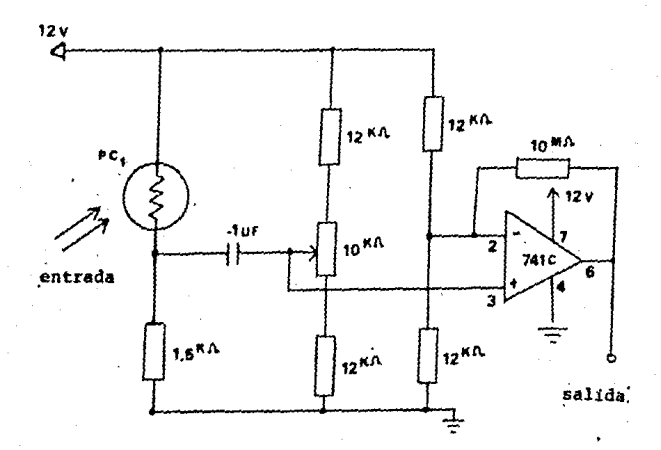

Fig. J-8 Circuito amplificador

El condensador de 0.1 uF tiene como fin eliminar los picos a la entrada del amplificador asegurando una filtración adecuada de la señal y rapidez de descarga de la misma. Las resistencias de 12 KA son para establecer el nivel de referenciaa 6 V, ya que la fuente de alimentaci6n es de 12 volts *y* estasresistencias forman el divisor de tensión.

#### 3.1.2 DETECTOR MAGNETICO

La segunda fase de circuito de entrada consiste en undetector magnético; formado por: un transductor magnético y unamplificador para procesar la señal proveniente del cable de bu ilas número 1 del motor.

En el diágrama de bloques que se da en la Fig. 3-1A, se muestra el proceso que ha de seguir con señal de entrada.

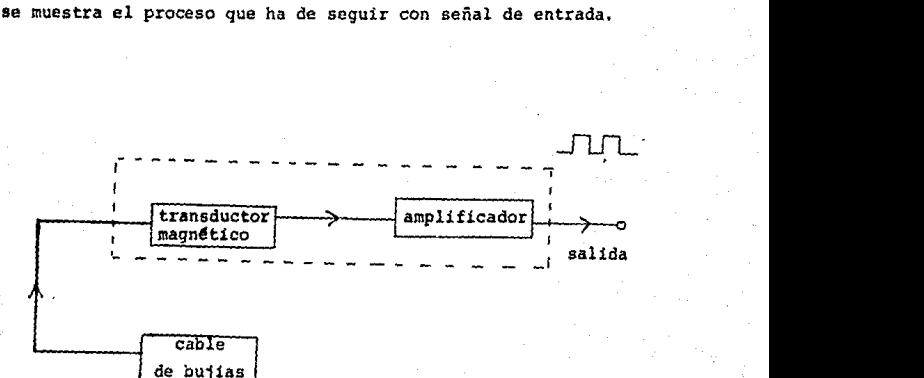

Fig. 3-1A. Diagrama de Bloques del detector magnético.

La señal eléctrica de alta tensi6n es suministrada alcable de bujías a través del distribuidor. Esta señal electri ca, es la que enciende la bujía provocando el arco.

Dicha señal es la que queremos detectar por medio de un transductor magnético, y luego amplificarla con el fin de ob tener a la salida del proceso, una serie de pulsos bien definidos que han de ser los que pongan en marcha el sistema contador.

**Como ya mencionamos, se utilizará un transductor magn\_!**  tico para la captaci6n de la señal. El esquema de este trans- ductor se muestra en la Fig. J, 1B. Este consiste en una bobina enrollada en un nucleo magnético, que ha de captar en forma -inductiva la señal proveniente del cable de bujías transformando la señal magnética a una electrica (Ver Fig. 3.1c).

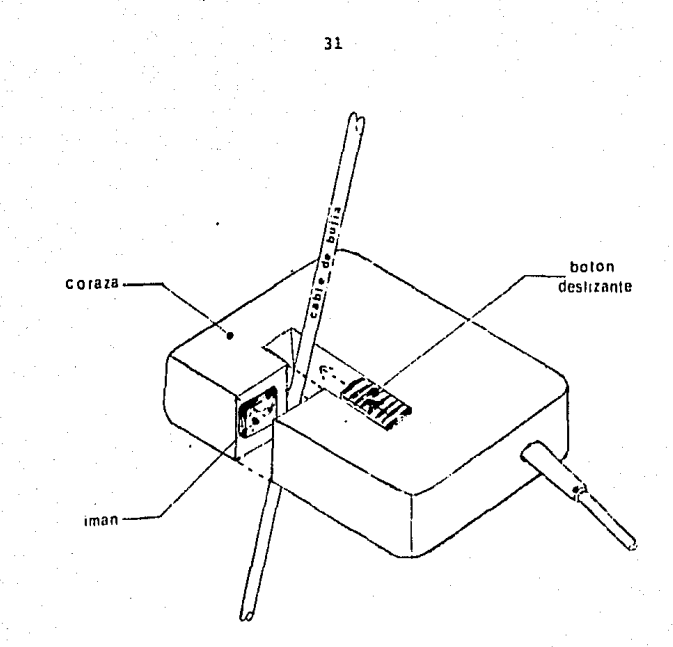

Fig, 3-lB. Inductor Magnético.

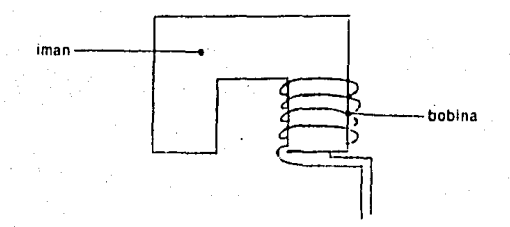

Fig, 3-lC Bobina del inductor magnético.
Una vez captada la señal por el transductor magnético, se obtiene una señal de tensión inducida muy pequeña. (del -orden de milivolts) . Esta señal debera amplificarse, gra-- cias al circuito amplificador que se muestra en la Fig. J-10.

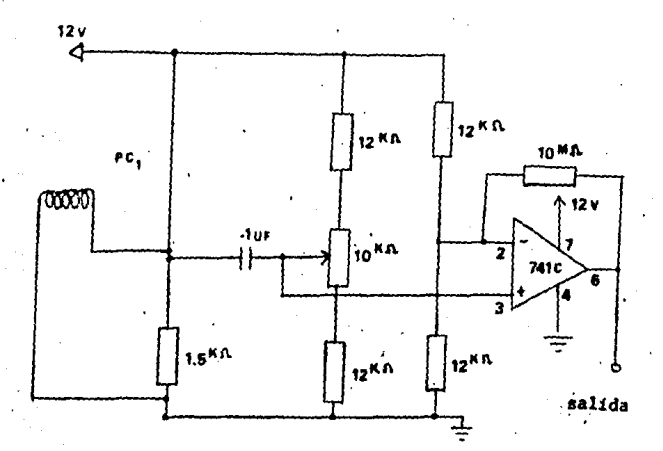

Fig. 3.10 Circuito detector magnético.

De la misma manera que en el circuito detectar óptico, se desea, amplificar una señal muy pequeña, por lo cual empleamos otra vez. un amplificador operacional para lograr la am- plificaci6n deseada. En este caso nos basta con establecer unnivel de referencia (6V) y un nivel de entrada cuyo umbral será también de 6 volts y por encima del cual se dectarán los impulsos 33

provenientes del transistor. Aquí otra vez las resistencias de 12 KDson para establecer el nivel de referencia y umbral.

## 3-2 CIRCUITO MULTIPLICADOR DE FRECUENCIA.

El circuito multiplicador de frecuencia representa una de las partes más importantes del instrumento de medición, dado la específica aplicación de un "Phase Locked loop"..

Aquí es donde la señal ya amplificada proveniente de • la polea, es recibida y procesada de tal manera que esta sea - multiplicada 3600 veces, esto es con el propósito de relacionar cada giro de la polea directamente con su equivalente en gra- dos, es decir, que cada vuelta de la polea equivaldrá a 360 gra dos,

Para este fín, se propone el uso de un "Phase Locked -Loop" cuya aplicación específica será la de un sintetizador defrecuencias. Esta aplicación requiere de un PLL (Phase-locked• loop) cuyo ciclo entre la salida del oscilador controlado por • tensión (VCO) y la entrada del comparador de fase, ha sido in· terrumpida; así un divisor de frecuencias externo puede ser intercalado en el ciclo de retroalimentación del PLL. Aquí se -utiliza la tecnología CMOS debido a la alta inmunidad al ruido, que en esta parte del diseño es muy importante.

So escogió, pues, el CMOS CM4046 el cual presenta algu nas de las características siguientes deseadas:

 $\overline{34}$ 

Alta selectividad

Alta inmunidad al ruido

Frecuencia cnetral ajustable por medio de un componen**te externo.** 

# 3.2.l ESTUDIO DEL PLL.

El PLL proveé selectividad de frecuencia y filtrajc - **sin la necesidad de bobinas o inductores como se muestra en la-**Fig. 3-9 El PLL es básicamente un servo lazo electrónico consis tente en 3 bloques funcionales bâsicos: Un comparador de fase,un filtro pasabajos y un oscilador controlado por tensi6n.

## Función básica:

El principio básico de operacion del PLL es el siguien te: Sin ninguna señal de entrada aplicada al sistema, la ten- sión de error  $V_A$  es igual a cero. El VCO opera a una frecuen-cia establecida, f<sub>o'</sub> la cual es conocida como frecuencia librede oscilación. Si una seial de entrada es aplicada al sistema, el comparador de fase compara la fase y frecuencia de la scñalde entrada con la frecuencia del VCO y genera una tensión de -error V<sub>e</sub> (t), la cual es la diferencia de fase y frecuencia en**tre las dos señales. Esta tensi6n de error es entonces filtra**da y aplicada a la terminal de control del VeO. Si la frccucn**cia de entrad, f <sup>5</sup> , es suficientemente cercana a <sup>f</sup> <sup>0</sup> , la** natural~ za de retroalimentación del PLL hace que el VCO se sincronice o **enganche con la señal entrante. Una vez en enganche, la fre-** cuencia del VCO es idéntica a la señal de entrada.

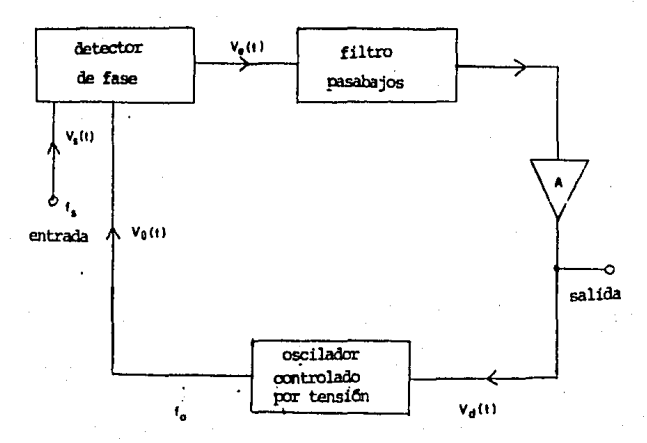

Pig.3. 9 Diagrama de bloque del PLL.

b- Síntesis de frecuencia:

Se pueden generar nuevas frecuencias en el PLL a partir de una fuente de referencia estable con el fin de llevar a cabo una multiplicación y ésto se puede hacer de dos maneras:

a) Enganchando en una armónica de la señal de entrada..

b) intercalando un contador (divisor digital de frecuencias en el ciclo.

El enganche de armónicas es la forma más simple y puede usual mente ser llevado a cabo ajustando la frecuencia libre de oscilacióndel VCO a un múltiplo de la frecuencia de entrada y permitiendo al PLL engancharse. Sin embargo, una limitación de este esquema es que el "rango de enganche, cuyo significado será explicado más tarde, decrece confor

me se vayan usando armónicas más altas las cuales son mas debiles para el enganche. Esto limita el rango de enganche práctico de armónicas a múlti-plos de aproximadamente menos de diez, por lo cual este método no puede ser aplicado ni será estudiado en este caso, ya que se desea manejar múltiplos del rango de millares.

Entonces para múltiplos superiores a diez, el segundo esquema que se presento a continuación, es más deseable.

Un diagrama de blogues del segundo esquema se muestra en la ---Fig 3-10 Anui el ciclo es interrumoido entre el VCO y el comparador de fa-ses, en donde se intercala un contador. En este caso la frecuencia fundamental del VCO, ya dividida, es enganchada a la frecuencia de entrada de -tal manera que el VCO esté oscilando a un múltiplo de la frecuencia de en-trada. El factor de multiplicación (N) es determinado por el contador.

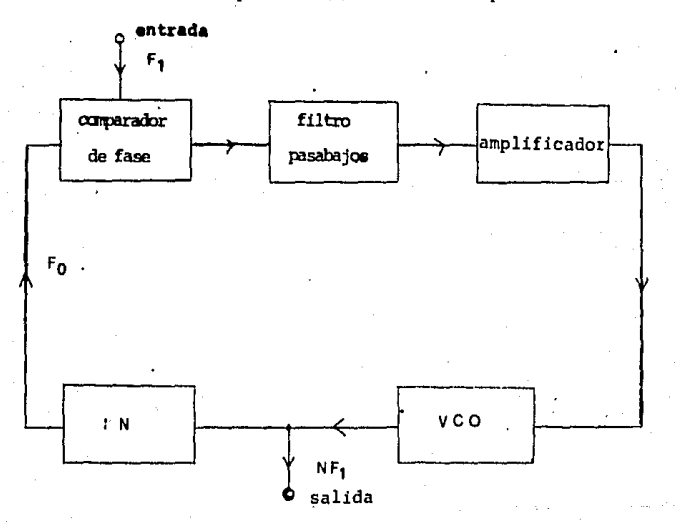

- Fig. 3-10 Sintetizador de frecuencia.

Dos parámetros claves del sistema PLL son sus manos de captura y de enganche, uno de los cuales ya se menciono anteriormente. Se pueden definir de la siguiente manera:

Rango, de enganche: Es el rango de frecuencias en la vecindad de  $f_{\alpha}$ , en la cual el PLL puede mantener el enganche con una señal de entrada. Es también conocido como el rango de sostenimiento o rango de segui miento. El rango de enganche incrementa conforme aumenta la ganancia total del PLL.

Rango de captura: Es el rango de frecuencias en la vecindad de  $f_{\alpha}$ , en el cual el PLL puede establecer o adquirir enganche con una señal de entrada. Es también conocido como el rango de adquisición. Es siempre menor que el rango de enganche y está relacionado con el ancho de banda de filtro pasa-bajos. Decrece conforme se reduce el ancho de banda del filtro.

En la siguiente figura (Fig. 3-11) se ilustran los rangos de captura y de enganche del PLL. Esta figura muestra las características, tensión contra frecuencia típica del PLL. Aquí la entrada es barrida lenta monte sobre un amplio rango de frecuencias. La escala vertical correspon de a la tensión- error del lazo.

En la parte superior de la figura, la frecuencia del lazo es incrementada gradualmente. El lazo no responde a la señal hasta que alcan za la frecuencia f,, correspondiente al margen inferior del rango de cap tura. Entonces el lazo se bloquea repentinamente con la entrada, causan do un salto negativo de tensión, error del lazo. Inego V<sub>a</sub> varía con la frecuencia con una pendiente igual a la recíproca de la conversión de ganancia, frecuencia contra tensión de VCO, y va a cero cuando f<sub>e</sub>=f<sub>o</sub>. -

El lazo sigue la entrada hasta que la frecuencia de entrada alcanza  $f_2$ , correspondiente al nárgen superior del rango de enganche. El PIL pierde entairos su enganche, y la tensi6n-error cae a cero.

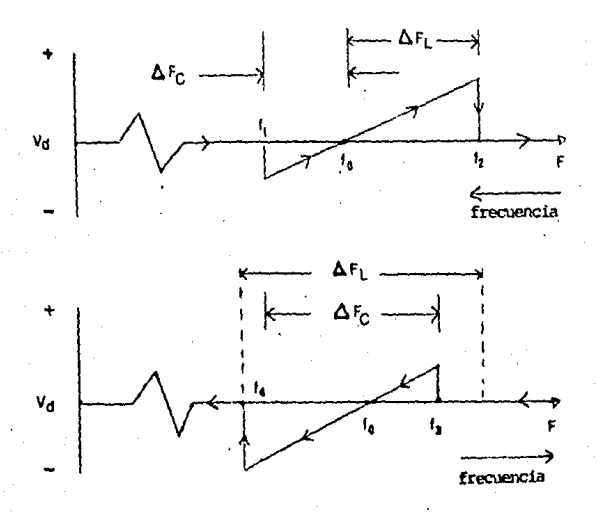

Fig. 3-11 Caractedsticas de transferencia-tensi6n frecuencia, típicas del PIL.

Si la frecuencia de entrada es ahora barrida lentamente hacia - atrás, el lazo se repite como se muestra en la parte inferior de la figura. El lazo recaptura la señal en f<sub>3</sub> y la traza hasta f<sub>4</sub>. La frecuencia cu- -<br>. bierta entre  $\{f_1, f_3\}$  corresponde al rango de captura y  $\{f_2, f_4\}$  al rango de enganche del sistema. El PIL responde solo a esas señales de entrada su ficientemente cercanas a la frecuencia de VCO,  $\textbf{f}_{o^{\prime}}$  que cacn dontro del ra<u>n</u> go de enganche o de "captura" del sistema. Sus características de funcionamiento, ofrecen por consecuencia, un alto grado de selectividad de frecuencía, con las características de selectividad centradas en los alrededores de f<sub>o'</sub>

3, 2. 2 SELECCION DEL COMPARADOR,

El "Phase Lock Loop" que se propone, tiene dos compara dores independientes e internos y por lo tanto existen dos sali **das distintas; una para el comparador uno y otra para el compa**rador dos. Se hicieron las pruebas con los dos tipos de compa**radores para determinar la salida a usar. El comparador uno** - mostro tener un ranqo de captura muy pequeño: del orden del 10\.

**Como estaremd's manejando rangos de captura mucho mayo-** res, este tipo de comparador no nos es útil.

Sin embarqo el comparador dos mostr6 tener un ranqo de captura indefinido que puede ser controlado pro una serie de elementos externos que le son conectados.

Por lo tanto se procedera a utilizar la salida del com parador dos, cuyo rango de captura lo determinará el estudio -que a continuaci6n se vera.

#### $3.2.3$ CALCULOS TEDRICOS DE DISENO:

En esta sección se harán los cálculos correspondientes al diseño. Estos cálculos están determinados por las especificaciones que da el fabri cante del elemento en cuestión, por lo que de acuerdo al manual de caracte rísticas del PLL, en este caso "National semiconductor", se tiene:

 $VCO - El$  oscilador lineal controlado por tensión produce una se ñal de salida, cuya frecuencia esdeterminada por la tensión en la entrada d el VOO, y los capacitores y resistencias conectadas a las terminales  $Cl_{\Lambda}$ , Cl<sub>b</sub>, Rl y R2 (ver diagrama de bloques y de conexiones de la Fig. 3-12.

La frecuencia de entrada al sistema está comprendida entre 8 y 60 hertz ya que los motores a los cuales se estará diagnósticando, se encuentran girando a una velocidad mínima de 500 revoluciones por minuto  $-$ (500 RPM) en marcha lenta y 2500 RPM máximas en avance centrífuxo accionado. Por lo que el rango de captura deseado será del orden de;

2  $F_p = f_{max} - f_{min}$  $(3.1)$  $2 F<sub>n</sub> = 60 hz - 8 hz$  $2 F_c = 52 h2$  $F_a = 26$  hz,

La frecuencia central  $f_{0}$  está dada por:

$$
f_0 = \frac{f \max + f \min}{2} \quad \text{where } f_0 = \frac{f}{2}
$$

34 hz.

Sin embargo la frecuencia que se aplicara será f<sub>o</sub> mult<u>i</u> plica da por 3600, ya que el oscilador deberá estar oscilando a **una frecuencia;** 

 $F_0 = f_0 x 3600$  ---------------------------- (3,3)

**debido al contador que se intencarla entre el comparador de fa**se y el VCO.

 $F_0 = 34$ Hz x 3600 = 122,400 Hz.

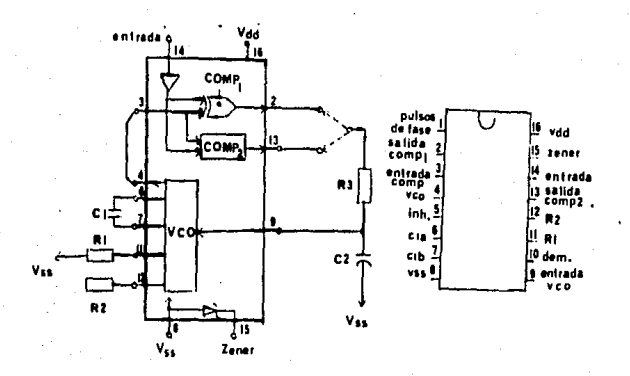

Fig. 3-12 Diagrama de bloques y Conexiones del PLL (del manual de CMOS de National Semiconductors) ,

Para determinar los valores de los elementos C<sub>1</sub>, R<sub>1</sub>, - $R_2$ , se tiene que hacer referencia a las características de funcionamiento típico, dadas por la gráfica siguiente (Fig. 3-13).

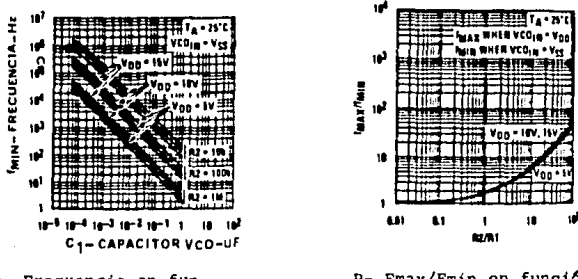

A- Frecuencia en función de C<sub>1</sub> para R<sub>2</sub><br>10 K, 100<sup>1</sup>K, 1M<sup>2</sup>

B- Fmax/Fmin en función de  $R_2/R_1$ .

3-13. Características típicas de funciona Fig. miento. (del manual de CMOS de Na-tional Semiconductors).

Los valores de Fmin. y Fmax vienen siendo:

 $(3.4)$ fmin 3600 Fmin

 $B<sub>hz</sub>$ 3600 x

28,800 Hz Fmin

 $3600 (3.5)$ Fmax fmax

3600 e 60 Hz x

Fmax 216,000 Hz.  $\blacksquare$ 

En la gráfica A, (Fig. 3-13) siendo la tensión de alimentación de 12 volts, se puede tomar:

 $V_{DD}$  = 10 V,

Se tiene que  $F_{max}$  = 216,000  $H_{z}$ ;  $F_{min}$  = 28,800  $H_{z}$ .

Se usa  $F_{min}$  con la gráfica A para determinar C seleccio-nando R<sub>2</sub>

Seleccionando en este caso R<sub>2</sub> = 100K $\Lambda$ , para una frecuen- cia mínima de 28 800 Hz obtenemos que  $c_i$  vale alrededor de-600 pF.

Para determinar el valor de  $R_{1}$ , se calcula prímero  $\frac{Fmax}{Fmin}$  y-Para determinar el valor de R<sub>1</sub>, se calcula príme:<br>a partir de la gr<mark>áfica B se determina <sup>- R2</sup> ;</mark>

 $\frac{\text{Fmax}}{\text{Fmin}} = \frac{21\,600\,\text{Hz}}{28\,800\,\text{Hz}} = 7.5$ 2B 800 Hz

De gráfica:

 $\frac{R2}{R1}$  = 12

De donde:

 $R_1 = \frac{R_2}{12} = \frac{100}{12}$ . K N

 $R1 = 8.33 K\Lambda$ 

Con esto, tenemos los valores de los elementos externos que con **trolan al oscilador en su frecuencia de oscilaci6n, siendo**   $R1 = 8.33 K$ ,  $R2 = 100 K y C1 = 600 pF$ .

Para el cálculo de los componentes del filtro pasabajos, nos -referimos a la ecuaci6n de diseño dada por el fabricante en clmanual correspondiente al filtro de la Fig. 3-14.

Fe ,; ~ -------------------------- ( 3-6)

Siendo  $F_C$  = 26 Hz

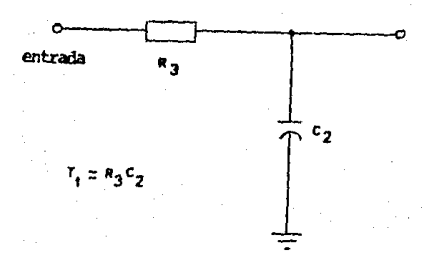

# Fig. 3-14 Filtro pasabajos.

# De la ecuación (J.6):

4 
$$
F_C^2 = \frac{1}{\pi^2} \times \frac{2 \pi r_c}{R_3 C_2}
$$

$$
\hbox{\tt De donde:}
$$

y

$$
F_{\rm c} = \frac{1}{2 \pi R_3 C_2}
$$

$$
R_3 = \frac{1}{2 F_c \pi C_2}
$$

Escogiendo un valor para C<sub>2</sub> de 1 uP, y teniendo **que Fe** = 26 az :

$$
R_3 = \frac{1}{2 \pi x \cdot 26 \cdot 12 \cdot x \cdot 10^{-6} \text{F}}
$$

$$
R_1 = 6.121 \text{ KN}
$$

Tenemos entonces, que para la frecuencia de captura requerida ( $F_c = 26$  Hz),  $C_2 = 1$  uF y R<sub>3</sub> = 6.121 K.I..

## 3, 2, 4 DIVISOR DE FRECUENCIAS,

**Intercalando un divisor de frecuencias entre el VCO y el comparador, como se muestra en la figura 3-15, se debe obtenera una frecuencia multiplicada por 3, 600 veces en la salida**  del veo.

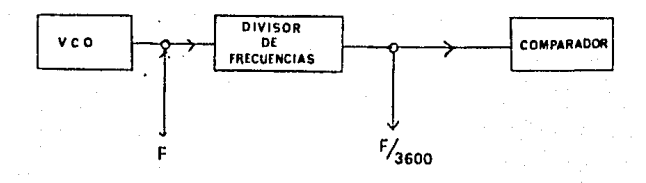

Fig, 3-15 Multipl1caci6n de frecuencia.

**El divisor de frecuencias que se propone, consta de**  divisores CMOS. (4018), que dividen sucesivamente, como se muestra en la Fig. 3-16 , por 10, 10, 6 y 3. También se utiliza un balancin (CMOS 4014) con el fin de dividir por dos, *y* obtener una onda cuadrada (que será la entrada al comparador), -**que se requiere para un buen funcionamiento del sistema. Para**dividir por tres se usa una compuerta ANO 74COB.

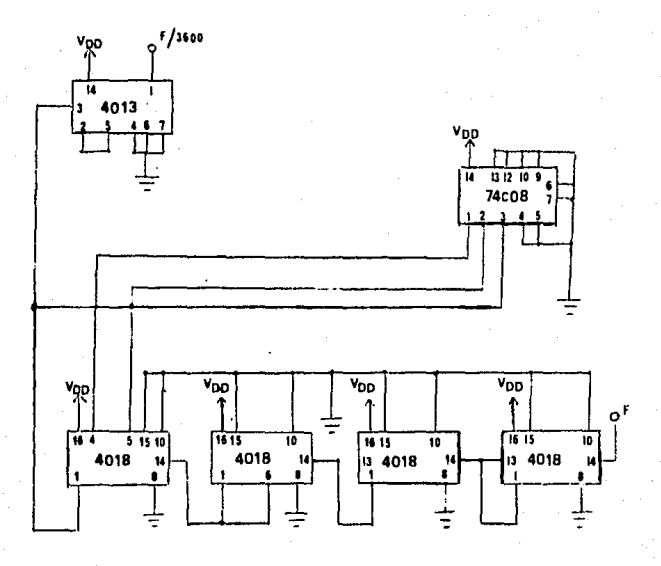

Fig. 3-16 Divisor de frecuencias.

# 3. 2. 5 PRUEBAS DE LABORATORIO

Se monto el circuito multiplicador de frecuencias, como se muestra en la fig. 3-17, con los valores calculados en el inciso 3. 2. 3, y se hicieron las pruebas de laboratorio que se dan a continuación.

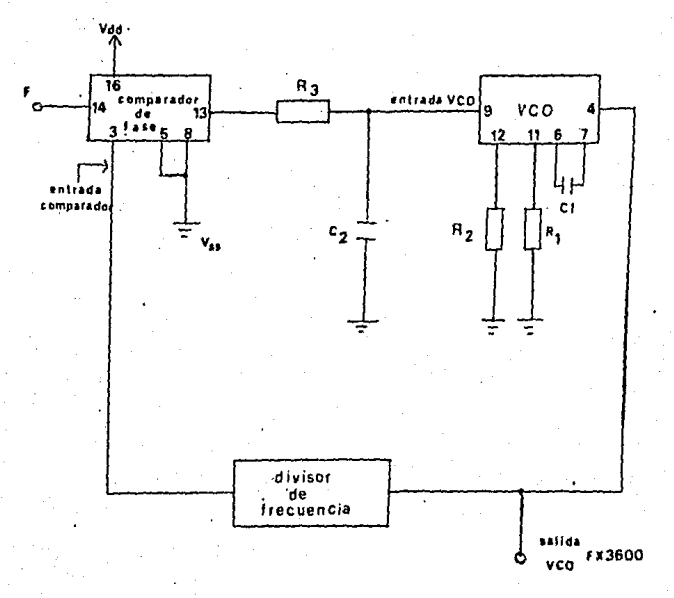

Fig. 3-17 Multiplicador de frecuencias.

El comparador de fase admite una señal de entrada por la compuerta No. 14 del P.L.L., y es comparada con la señal -que llega a la compuerta No. 3 (entrada al comparador), y prove niente del divisor de frecuencias. Se genera así una tensión error, la cual esta relacionada con la fase y la diferencia de-

frecuencia entre las dos señales. En seguida, esta tensión error, es filtrada a través del filtro pasabajos y aplicada a la compuerta No. 9 del V.C.O., lo que hace que el V.C.O. con-trole la frecuencia de salida en la compuerta No. 4, de acuerdo a la tensión error suministrada, aumentando y disminuyendo la **frecuencia para sincroni2ar las dos señales.** 

Haciendo referencia al circuito anterior (fig. 3-17) , *se* somete este a ,las p;ruebas. Con la ayuda de un osciloscopio, se obtienen las siguientes señales en las diferentes partes del circuito.

a) A la entrada del circuito, o sea por la compuerta-No. 14 del PLL, se tienen los siguientes pulsos.

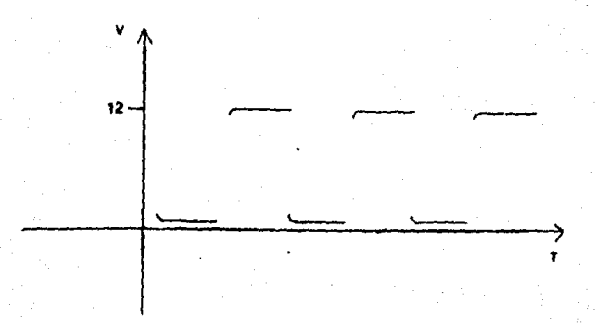

### Fig. 3-l'N\ Señal de entrada al circuito.

so

Estos pulsos son los que se desean multiplicar y se **encuentran a una frecuencia aproximada de 20 Hz.** 

b) Sin embargo a la salida del sistema se obtienen lo, siguiente (compuerta No. 4):

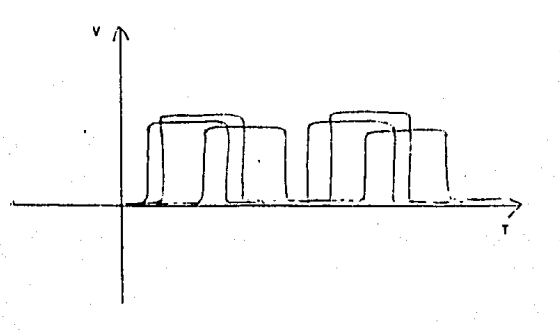

Fig. 3-17 Señal de salida al circuito. (x 3 600)

**Esta es la salida aproximada que se obtiene. Como** se puede ver, no se logra una estabilidad definida.

Se trat6 entonces de variar los valores de los elementos del filtro pasabajos pero sin tener ningún resultado satis-**factorio, ya que el sistema rompe siempre en oscilaciones, sin**lograr una estabilidad adecuada.

### 3.2.6 CONCLUSION.

Este circuito no funcionó como se hubiera deseado, dado que el sistema aparecio sumamente inestable. Se requiere en tonces buscar una manera de mejorar por mucho la estabilidad -del sistema. Esto nos conduce a un estudio más detallado del filtro pasabajos, por lo cual se requiere recurrir el estudio del lugar de raíces.

Con la ayuda del estudio del lugar de raíces se tratara de diseñar un filtro cuyas características tiendan a compensar las perturbaciones indeseables mismas del sistema.

#### $3.2.7.$ FILTRO PASABAJOS.

En la operación del lazo, el filtro pasabajos tiene una doble --función: Primero, atenuar los componentes error de alta frecuencia en la salida del comparador de fase, (mejora las características de rechazo de interferencias. Segundo, proveer una memoría de corto límite para el -PLL, y garantizar una recaptura rápida de la señal si el sistema es lanzado fuera de enganche, debido a un ruido transitorio. El ancho de banda del filtro pasabajos tiene los efectos siguientes en el funcionamiento del sis tema:

a) El tiempo de captura decrece.

b) las probiedades de rechazo de interferencia del PLL aumenta mientras que la tensión error causada por una frecuencia interferente es atenuada favorablemente cor el fíltro pasabajos.

c) La respuesta transitoria del sistema (la respuesta del PLL a cambios súbitos de la frecuencia de entrada dentro del rango de captura) se vuelve sub-amortiquado.

El último efecto también produce una limitación práctica en el ancho de banda del filtro pasabajos y en sus características del punto - -- de vista estabilidad. Estos puntos serán explicados más a fondo en el análisis siquiente.

## Análisis lineal de rastreo de frecuencia en condición de enganche.

Cuando el PLL está en condición de enganche, este puede ser aproximado por un sistema lineal de retroalimentación como el mostrado en la figura 3-18yphede ser analizado usando las técnicas de la transformada de Laplace. En este caso, es conveniente el usar el arror de fase neto en el ciclo  $(\theta_S - \theta_0)$ como lavariable del sistema, donde  $\theta_S$  y  $\theta_0$ , sonlos ángulos de fase respectivos asociados con la señal de entrada y la sa lida del VCO. Cada uno de los términos de ganancia asociados con los -

bloques, pueden ser definidos como sique:

 $K_A$ : Conversión de ganancia del detector de fase (volt/rad).

F(s): respuesta del filtro pasabajos en el dominio de la frecuencia (característica de transferencia del filtro-pasabajos).

A: amplificador de la tensión de ganacia.

 $K_{\alpha}$ Conversón de ganancia del VCO (rad/sec/volt).

Nótese que el VCO convierte una tensión a una frecuencia, y ya que la fase es la integral de la frecuencia entonces el VCO funciona como un integrador en el paso de retroalimentación.

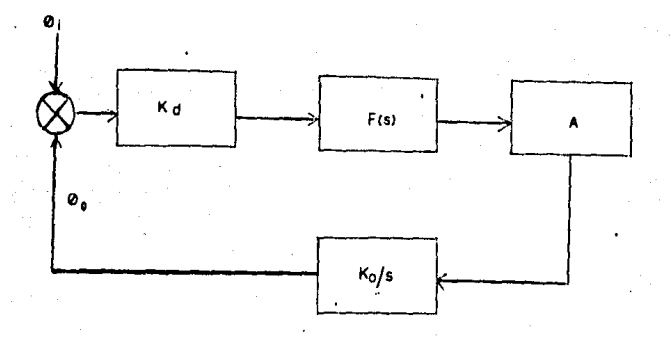

Fig. 3-18 Modelo lineal del PLL.

La función de transferencia de lazo abierto para el PLL puede ser escrita  $com:$ 

$$
T(s) = \frac{K_{V} F (s)}{s} \qquad - \qquad - \qquad - \qquad - \qquad - \qquad - \qquad - \qquad - \qquad - \qquad (3.9)
$$

Donde K<sub>y</sub> es la ganancia total del lazo, K<sub>y</sub> = K<sub>o</sub>K<sub>d</sub>A. Usando técnicas de análisis de retroalimentación lineal, las características de transferencia de lazo cerrado H(s) pueden ser relacionadas con el funcionamiento delazo abierto como:

$$
H(s) = \frac{T(s)}{1+T(s)} - \cdots - \cdots - \cdots - (3.10)
$$

y las raíces del sistema polinominal característico pueden ser determinadas directamente por las técnicas de lugar de ráices.

A partir de estas ecuaciones, es aparente que el funcionamiento transitorio y la respuesta a la frecuencia del lazo es sunamente dependiente de la selección del filtro y sus características de transferencia co $r$ respondientes,  $F(s)$ .

El caso el más símple, es el del lazo de primer orden donde  $F(S) = 1$ (sin filtro). La función de transferencia de lazo cerrado se convierte

$$
H (s) = \frac{K_{V}}{s + K_{v}}
$$

.<br>An

Esta función de transferencia nos da el lugar de raíces como una función de la ganancia total del lazo K, y la respuesta a la frecuencia correspondiente mostrado en la fig. 3-19 El polo de lazo abierto en EL ORigen, es debido a la acción interrante del VCO.

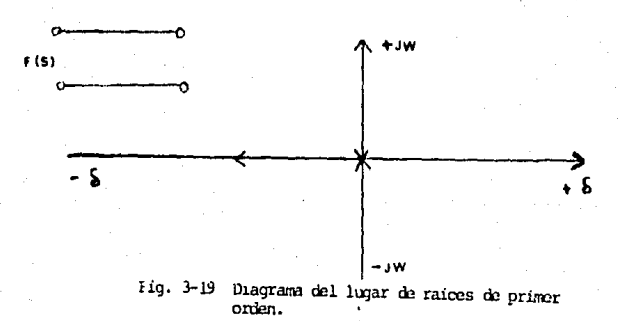

En el inciso (3.2.5) teníamos una red simple de compensación de atraso como se muestra en la parte superior de la Fig. 3-20 cuya función de transferencia es de la forma que a continuación se calcula;

Tomando la malla uno y aplicando la ley de tensión de Kirchhoff tenemos la ecuación.

$$
i R_1 + \frac{1}{c} \int_0^1 idt = v_1 - \cdots - \cdots - \cdots
$$
 (3.11)

cuya transformada de Laplace es:

$$
R_1 I(s) + \frac{1}{cs} \qquad I(s) = V_i(s)
$$

La tensión de salida en la malla 2 está dado por:

$$
v_0 = \frac{1}{c}
$$
  $\int_{0}^{t} idt$  ;  $v_0$  (s) =  $\frac{1}{cs}$  I (s)

y por lo tanto la función de transferencia de la red de compensación es:  $F(s) = P_{\text{atraso}} = \frac{V_0(s)}{V_1(s)} = \frac{1/\text{cs}}{R_1 + 1/\text{cs}} = \frac{1}{R_1 \text{Cs} + 1}$ donde  $R_1C = T_1$ 

$$
F(s) = \frac{1}{1 + T_1 s} \cdot \cdot \cdot \cdot \cdot \cdot \cdot \cdot \cdot \cdot \cdot \cdot \cdot \cdot \cdot (3.12)
$$

El PLL se convirtió entonces en un sistema de segundo orden con el lugar de raíoes mostrado en la Fig. 3-20. en La nueva función de transferencia di fiere de la anterior  $(F(s) = 1)$  por el hecho que se adicionó un polo en - $\frac{1}{T_1}$  donde  $T_1$  es la constante de tiempo del filtro pasabajos. Aquí -

nos resulta que en la función de transferencia total tenenos un polo de la zo abierto en el origen debido a la acción integrante del VCO.

$$
T(s) = \frac{Kv}{s} \frac{1}{1+T_1s} \cdots \cdots \cdots \cdots \cdots \cdots (3-9\lambda)
$$

Con la adición del nuevo polo se pueden hacer las siguientes observaciones sobre las características del lugar de raíces de la Fig. 3-20.

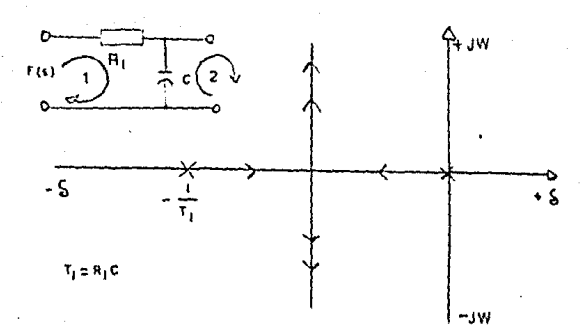

FIG. 3-20 Diagrama del lugar de raices de segundo orden.

a) Conforme la ganancia del lazo K, se incrementa para un valor dado de T., la parte imaginaria del polo de lazo cerado se incre-menta y la respuesta del lazo se vuelve de más en más subamortiqua da.

b) Si la constante del filtro se incrementa, la parte real de lospolos de lazo cerado se vuelve más pequeña y la amortiguación del la zo es reducida.

Como podemos ver, el compensador sirvió para alterar las características de fase de la función de transferencia de lazo abierto de tal manera que afectara favorablemente el rendimiento del sistema. Sin embargo, el sis tema en la práctica mostró suma inestabilidad debido a que en cualquier sistema práctico de retroalimentación, los cambios excesivos o polos nodominantes asociados con los bloques dentro del PLL pueden producir que el lugar de raíoes se curve hacia el medio plano derecho como se muestra en la línea punteada de la Figura 3-21. Esto es probable que pase, ya sea que la ganancia del lazo o la constante de tiempo del filtro sean muy grandes, causando que el ciclo rompa en oscilaciones sostenidas, -que es exactamente lo que se obtuvo en la práctica.

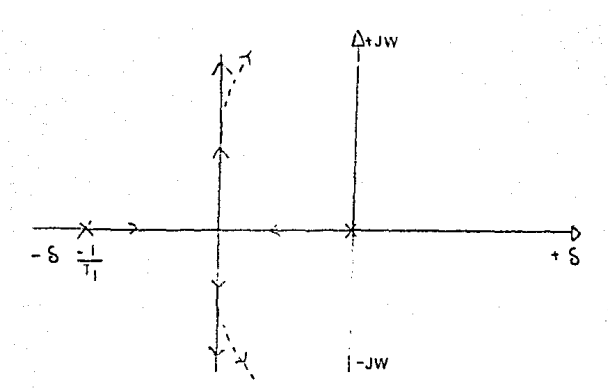

Fig. 3.21 Deeplazamiento del lugar de raices.

Este problema de estabilidad puede ser eliminado, usando un filtro como el que se muestra en la figura 3-22 con la adición de un cero a condición de que este quede a la inquierda del polo, de tal manera de que el lugar de raíces sea jalado hacia la izquierda ascourando así que todas las par tes reales de las raíces de la ecuación característica correspondiente a la función de transferencia, sean negativas y por consecuencia asegurando la estabilidad.

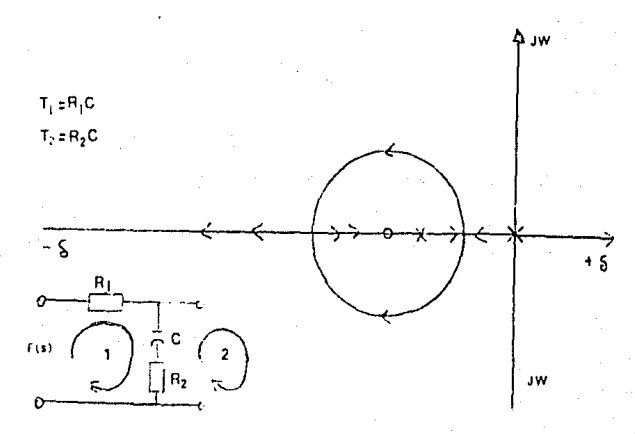

# Fig. 3-22 Diagrama del lugar de raices.

De la misma manera que se hizo anteriormente, se puede calcular la función de transferencia de este filtro:

Por la ley de tensiones de Kirchhoff aplicada a la malla una, tenemos la ecuación.

 $i R_1 + \frac{1}{c} \int_0^t idt + i R_2 = v_i$  ------- (3.13)

cuya transformada de Laplace:

 $R, I(s) + \frac{1}{2}$  I (S) +  $R_2$  I (S) =  $V_i$  (S)

Analizando la malla 2, la tensión de salida está dado por

$$
V_O(s) = (R_2 + \frac{1}{cs} ) \quad I(s)
$$

obtaniendo así la función de transferencia

$$
F(s) = P_{\text{atraso}} = \frac{V_0 (s)}{V_1 (s)} = \frac{K_2 + 1/\text{cs}}{R_1 + R_2 + 1/\text{cs}} = \frac{R_2 c s + 1}{R_1 c s + R_2 c s}
$$

$$
F(s) = \frac{1 + T_2 S}{1 + (T_1 + T_2)S} \qquad (3.14)
$$

La ecuación característica de esta función es:

1 +  $(T_2 + T_1)$  S = 0 ----- -------- (3.15)

- de rafœs correspondientes al polo de lazo abierto

$$
S = - \frac{1}{T_1 + T_2} = - \frac{1}{C (R_1 + R_2)}
$$

comprobance aguí que existe una raíz y que esta es real y negativa por lo que el sistema es estable.

El œro se encuentra en la posición:

$$
1 + T_2 \quad S = 0 \quad ; \quad S = -\frac{1}{T_2} = -\frac{1}{T_2}
$$

Con la propia selección de R2 este tipo de filtro limita el lugar de las raíces al medio plano izquierdo y asegura la estabi lidad. El filtro da una respuesta a la frecuencia con el amorti guamiento, controlado por el ajuste apropiado de  $T_1$ , y  $T_2$ . En la práctica, este tipo de filtro es importante porque permite al lazo ser usado con una respuesta entre la fase de primeroy segundo orden, y proveer control adicional sobre la respuesta transitoria del lazo. Si  $R_2 = 0$ , el lazo se comporta como -uno de primer orden debido a la cancelación de un polo y un cero.

Sin embargo hay que tomar en cuenta, que a medida que la - operaci6n como filtro de primer orden es acercada, el ancho de banda del ruido aumenta y el rechazo a interferencia disminuye mientras que los componentes de alta frecuencia en el lazo son atenuados ahora a un grado inferior.

Tomando en cuenta los resultados teóricos obtenidos para este último compensador, se procederá a buscar las ecuaciones -que lo satisfagan en la práctica.

#### 3-2 ECUACIONES DE DISEÑO.

Del manual de C.M.O.S. editado por Motorola se obtienen las ecuaciones de diseño siguientes; relacionadas directamente con el estudio anterior, respecto al compensador ideal:

Para el oscilador:

$$
\text{Fmin} = \frac{1}{R_2(C_1 + 32_0F)} \quad (V.C.0. \text{ input} = V_{ss}) \text{---} \quad (3.16)
$$

$$
Fmax = \frac{1}{R_1 \left( C_1 + 32_p F \right)} + Fmin \ \left( V, C, 0, \ input = V_{DD} \right) \ \text{---} \ (3.17)
$$

$$
\text{limits} \quad \begin{cases} \quad 10 \quad \text{RA} \leqslant \quad R_1 \leqslant 1 \text{MA} \\ \quad 10 \quad \text{RA} \leqslant \quad R_2 \leqslant 1 \text{MA} \\ \quad 100 \quad \text{pF} \leqslant \quad C_1 \leqslant 0.01 \quad \text{M} \end{cases}
$$

Para el fíltro pasabajos:

 $R_4 C_2 = \frac{6 N}{F \pi a x} - \frac{N}{2 \Delta F \pi}$  $(3.18)$ 

$$
(R_3 + 3,000 \text{ A}) C_2 = \frac{100 \text{ NAF}}{\text{F max}} - R_4 C_2 - \cdots
$$
 (3.19)

 $(3.20)$ Fmi

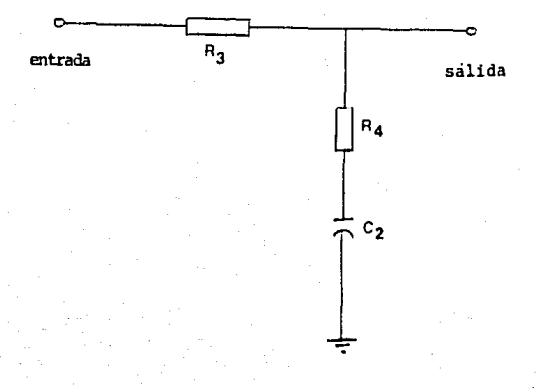

Fig. 3,23 Filtro pasabajos.

Sin embargo como especifica el manual, estas ecuacio-nes son una guía de diseño, y ya que los valores de los compo-**nentes calculados pueden tener un error hasta por un factor de-**4, se requiere la esperimentación de laboratorio para diseños es pecificos, parte por parte.

Al Calculas de Diseño para el oscilador.

$$
Fmin = \frac{1}{R_2 (C_1 + 32 \text{ pF})}
$$

$$
R_2 = \frac{1}{\text{Fmin} (C_1 + 32 \text{ pF})}
$$

$$
R_2 = \frac{1}{(7 \times 3600) (400 \text{ pF} + 32 \text{ pF})^{\text{H}t}}
$$

$$
R_2 = 91.857 K\Lambda.
$$

$$
Fmax = \frac{1}{R_1 (C_1 + 32 pF)} + Fmin.
$$

$$
1 \qquad = \qquad \frac{1}{(Fmax-Fmin) \cdot (C_1 + 32 \text{ pF})}
$$

$$
R_1 = \frac{1}{(60 \times 3600 - 7 \times 3600) (432 \text{ pF})n_t}
$$

$$
R_1 = \frac{1}{(60 \times 3600 - 7 \times 3600) (432 \text{ pF})n_2}
$$

 $R_1$ 12.132 KA

R.

Filtro pasabajos: B)

$$
R_4 C_2 = \frac{6 N}{F \text{max}} - \frac{N}{2 \pi \Delta F}
$$

- $Fmax Fmin$ ΔF ΔF  $(60 \times 3600) - (7 \times 3600)$  hz 190,800 hz ۵F
- $\frac{6 \text{ N}}{\text{Fmax } C_2} = \frac{N}{2 \text{ TLOFC}_2}$  romando  $C_2 = 10$ F  $\mathbf{R}_4$
- $\frac{6 \times 3000}{(60 \times 3600)n \times (10F)}$   $\frac{3600}{700 \times 1000}$

$$
R_A = 10^3 \text{A} - 3,002.92 \text{A}
$$

94.997 KD R

R

 $\frac{100 \text{ N AF}}{Fmax^2}$  $(R_3 + 3000 \text{ A}) C_2 =$  $c_{2}$ 

$$
R_1 = \frac{100 \text{ NAF}}{F_{\text{max}}^2} = R_4 C_2
$$
 3000 A

$$
R_3 = \frac{\frac{100 \times 3600 \times 190,800}{(60 \times 3600)^2} (Hz)^2}{10^{-6} F} - 3,0000
$$

de donde:

$$
R_3 = 1.372 \text{ MA}
$$

Se procede entonces a montar el circuito multiplicador de **frecuencias, con los nuevos valores calculados, como se muestra**en la Fiqura 3-24. Sometiendo este circuito a las pruebas de laboratorio, se obtienen los resultados que se dan en el siguiente inciso.

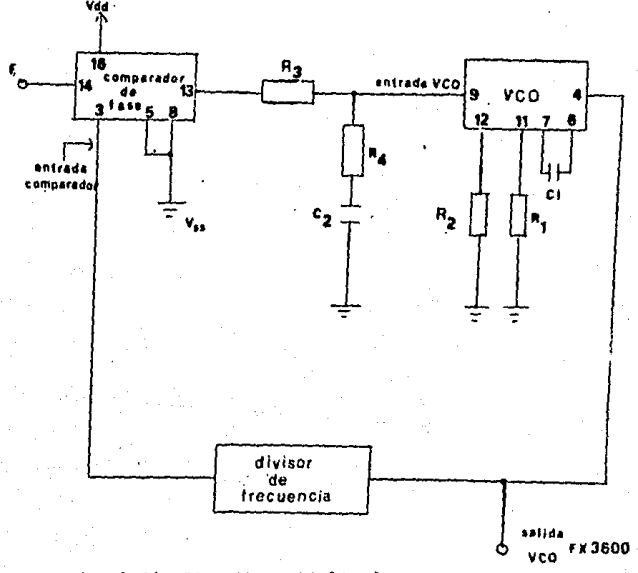

# Fig. 3-24 Circuito mutiplicador.

3.2.9 PRUEBAS DE LABORATORIO.

**-La frecuencia de entrada, multiplicada por su factor de**  3600, después de ser captada es seguida fielmente a la salida del PLL con una estabilidad bastante aceptable.

**-Sin embargo se noto que el rango de captura no corres-** pondia al calculado en la teoría.

- Se procedio a variar los valores de los elementos deloscilador para as1 poder estar en el rango requerido.

**F min era muy grande; para disminuirla se incremento el**valor de R<sub>2</sub> hasta 1M, pero no funciono. Lo que hace pensar que se esta trabajando a una frecuencia demasiado pequeña para el oscilador dada la aplicación, ya que este está diseñado para tra bajar en el orden de l MHZ. Sin embargo se continuo variando los elementos como C, par poder bajar la F min, y se obtuvo resultado, pero al bajar la F min subiendo el valor de C, se bajo **mucho la F max de tal manera que se acercaba mucho a F min, sa**liendose as1 del rango requerido.

-Con una F max aceptable de 80 MHZ, no se lograba bajarla F min menos de 11 Hz y se noto que la señal distorsionaba - completamente por abajo de 10 HZ.

-Continuando con las pruebas, se notó una falla en laestabilizaci6n de la señal a alta frecuencia. Pero se observo, que esto se debía al nivel de entrada al PLL. Cuestión muy sig nificativa, ya que ésta debería de percutir tanto a frecuencias que se acercaran al límite inferior de captación como al límite **superior.** 

-se hicieron pues pruebas de estabilidad a frecuencias bajas, pero esta vez variando el nivel de entrada, y se llego a un resultado sorprendente y por demás muy satisfactorio. La -estabilización se habría logrado, bajando así la frecuencia minima lo necesario para poder ser aplicada en el uso deseado. Esto demostró que el nivel de entrada era muy importante para trabajar en estos limites de frecuencia, y debía ser ajustado de tal manera que fuera igual al de alimentación del PLL.

## 3.2.10 CONCLUSION

Este circuito mostró ser el apropiado. Las caracterís ticas de funcionamiento se mantienen dentro del rango requerido aunque no sea exactamente lo calculado. Sin embargo se deberamantener el nivel de entrada al valor de la tensión de alimenta ci6n para evitar inestabilidad.

**En suma este compensador mejoró el sistema, haciendo que el error en estado permanente disminuyera, aunque el tiempo de asentamiento aumcnt6, sin afectar el funcionamiento del sistema.**
#### $3 - 3$ CIRCUITO EVALUADOR DE DEFASAMIENTO

Este circuito tiene como fin el de relacionar la fre-de la bujia número 1 en elcuencia de rotación con el arco motor, estableciendo así el valor de defasamiento existente entre la explosión de la mezcla y la posición del piston en su -punto muerto superior.

 $3.3.1$ SISTEMA PROPUESTO

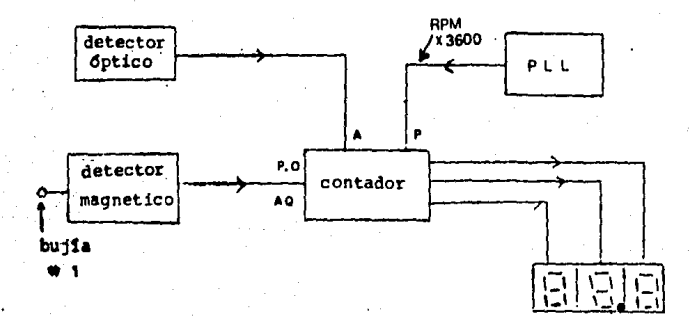

P.O: Puesta a cero AQ. Arranque P: Pulsos. A. Aldaba.

> Diagrama del bloques del eva Fig. 3.25 luador de fasamiento.

**Se quiere que el contador sea accionado por el detec-** tor de arco en el momento en que la bujía número 1 es sometidaa la alta tensión proveniente de la bobina. En ese preciso momento el conteo se pone en marcha desde cero de acuerdo con lafrecuencia de rotaci6n proveniente del circuito multiplicador de frecuencia, que es de 3600 ciclos o pulsos por revoluci6n de la polea.

Una vez que el contador esta en operación y cuando el detector óptico capta el PMS debe mostrar el conteo acumulado, -por medio de una aldaba.

Sin embargo se presenta un detalle muy importante, y - ~ste **es que el cigueñal del motor esta dando dos revoluciones**  por cada chispazo (ya que se trata de motores de cuatro tiem- pos). Por esta razón el detector óptico se verá en la' situa- **ci6n de mostrar el conteo en dos ocasiones, lo que no es incon**veniente, ya que queremos el conteo obtenido solo instantes des pués de que se encienda la mezcla en la cámara de combustión yno en el ciclo de expansión.

Esto se puede solucionar eliminando un muestreo de cada dos, pero el que se tiene que eliminar es el del ciclo de -**ex!Jansi6n, y !1olo este; es decir sincronizar el muestreo.** 

## 3.3.2 SINCRONISMO AUTOMATICO.

Este sincronismo es muy importante ya que de no existir se podría incurrir en graves errores de medición.

Se desea que una vez que el arco se lleve a cabo · y después que el detector óptico muestre el conteo, este no -vuelva a ser accionado hasta el otro ciclo, es decir hasta depués del otro arco.

Para este fin estableceremos un circuito que incluyauna serie de compuertas como se muestra en la Fig. 3-26, de -tal manera que la aldaba del contador quede activada cuando se detecte el paso del PMS y se desactive en el momento de llegar la señal proveniente del detector magnético en el instante enque el contador es puesto a cero.

Esta serie de compuertas, obedece a la tabla de ver-dad siguiente:

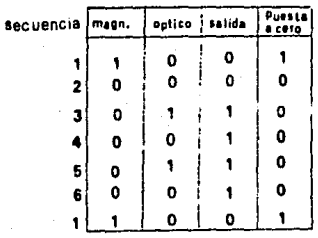

Fig. 3-25A Tabla de verdad.

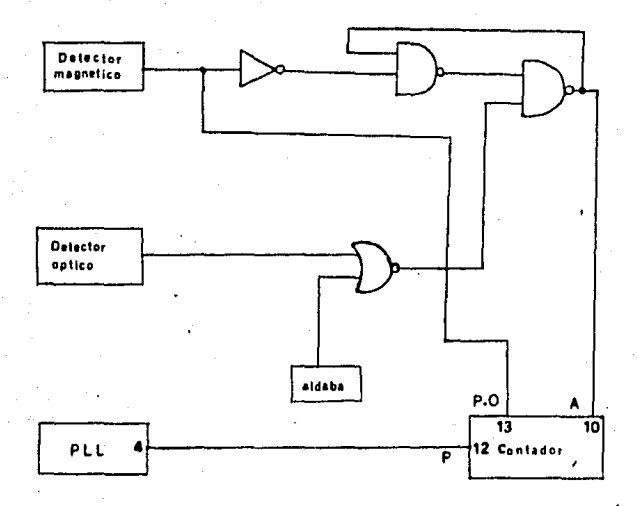

P: Pulsos de reloj. P.O: Puesta a cero A: Aldaba.

Fig. 3-26 Diagrama del sincronismo automatico

En la figura 3-27 se muestra el diagrama final del ... circuito evaluador de defasamiento.

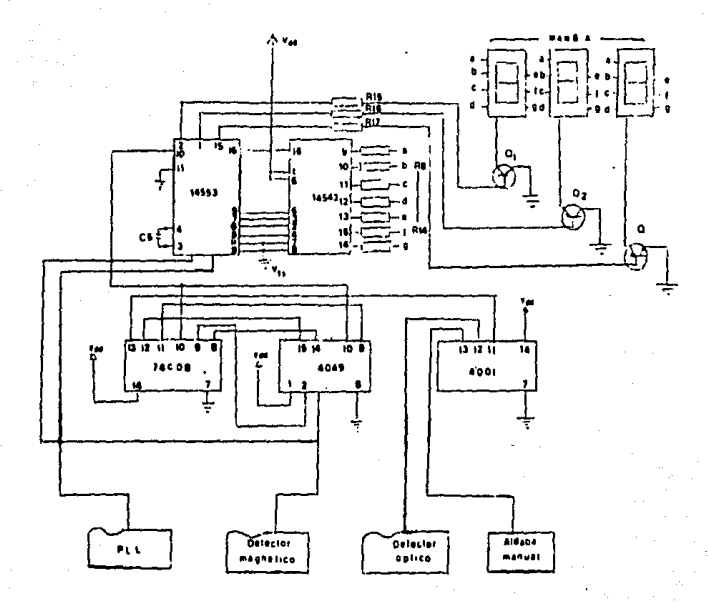

Circuito evaluador de defasamiento. Fiq. ٦  $-27$ 

### 3-4 CIRCUITO CONTADOR DE REVOLUCIONES

La finalidad directa de este circuito es el de dcter- minar el nfimcro de revoluciones por minuto del motor, Este ca.2 teo lo lograremos con la puesta en marcha de un contador, el -cual será controlado por medio de una base de tiempo, que esta-<sup>~</sup>a co:.1puesta a su vez por un oscilador de alta frecuencia y de gran fidelidad,

### J, 4, l SISTEMA PROPUESTO

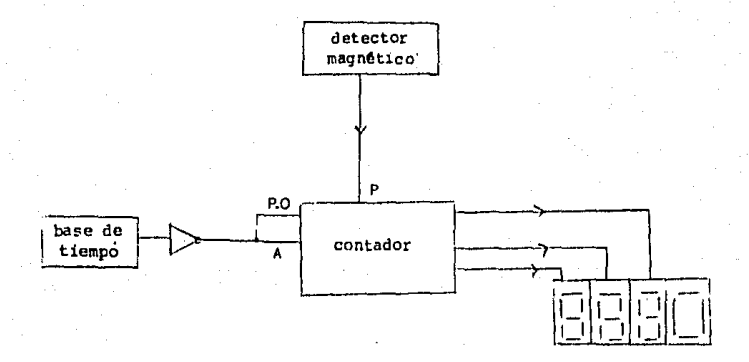

P: Pulsos de Reloj. P.O: Puesta a oro A: Aldaba.

Fig, 3-29 Diagrama de bloques del contador de rcvoluc iones,

El contador debe tener una base de tiempo de tal mane**ra que se obtenga una lectura de revoluciones por minuto, Para no tener una lectura de una vez por minuto, ya que esta es muy**lenta, multiplicamos la señal por 10 y reducimos la escala de - tiempos a 6 sequndos (tiempo aceptable de lectura), As1 la indicación de los R.P.M. será cada 6 segundos.

Para multiplicar la señal por 10 se hace sencillamente con la adición de un cero fijo en la pantalla númerica. La pan talla constara de **4** digitos en total, ya que como se vio en lasección 1.2 donde se habla del proceso de afinación, el númerode revoluciones por minuto a las cuales está sometido el motor, no supera las 3000 R,P,M,

La base de tiempo resultante da un pulso cada 6 segundos como se precisa en **la** siguiente secci6n, para acti- - - - var el aldaba del contador, y ponerlo a cero, inmediatamente -después, dando comienzo a otro ciclo.

### 3.4.2 BASE DE TIEMPO.

La base de tiempo debe de dar pulsos a razón de uno -por cada 6 segundos, esto con el fin de activar una· aldaoa en el contador, de la siguiente etapa; el contador nos - - - - -dará entonces el conteo registrado cada 6 segundos. Se escogio esta base de tiempo, ya que 6 segundos son suficientes para unconteo con un minimo de error y no demasiado tardado para el -**usario.** 

La base de tiempo requiere de una frecuencia de oscila ci6n muy precisa; por lo cual se propone el uso de un cristal de cuarzo de televisi6n a color de 3.57 945 Hhz de salida. Este cristal de cuarzo combinado con un oscilador/divisor MM569 - (Ver fig. 3. 30) , nos reducira la frecuencia a 60 Hz.

Para obtener 1 pulso cada 6 segundos, a partir de los-  $/6$ . Et es necesario dividir esta frecuencia por 360, Esto se lo gra con<sup>·</sup> la ayuda de dos contadores CD 4017, y un contador. - --CD 4018; empleados como divisores de frecuencia, dividiendo así sucesivamente por 6, 6 y 10, (Ver Fig, 3-31)

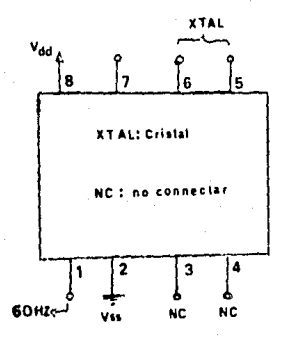

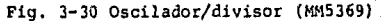

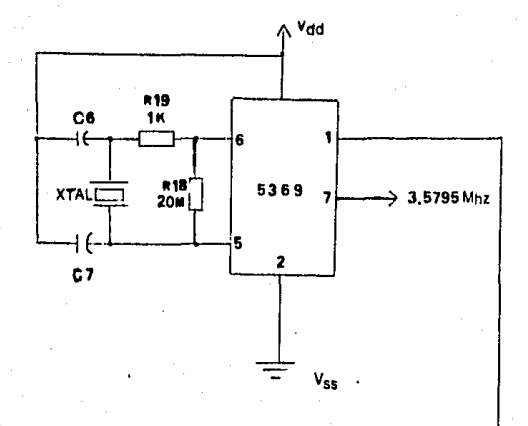

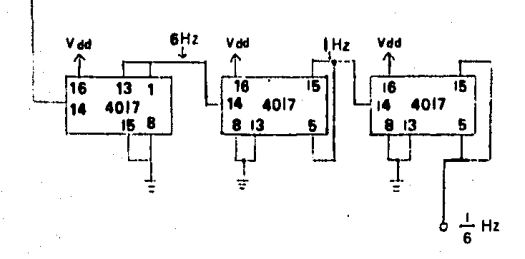

Fig. 3-31 Circuito de la base de tiempo.

3, 4, 3 CIRCUITO FINAL DEL CONTADOR DE REVOLUCIONES

En el diagrama siguiente, se muestra el circuito conta dor de revoluciones. Aquí también se utilizara un contador detres digitos como en el caso del circuito evaluador de defasa-miento descrito anteriormente, pero con un dígito adicional que **representara un cero FiJo.** 

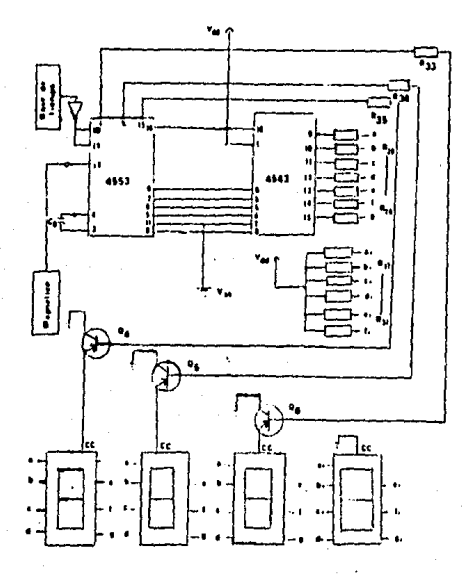

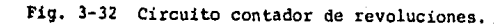

#### EQUIPO COMPLETO IV.

## 4-1 DIAGRAMA FINAL A BLOQUES DEL SISTEMA

El diagrama a bloques que se da en esta sección es laconjunción de todos los circuitos componentes del instrumento,y que han sido estudiados por separado (Fig. 4-1).

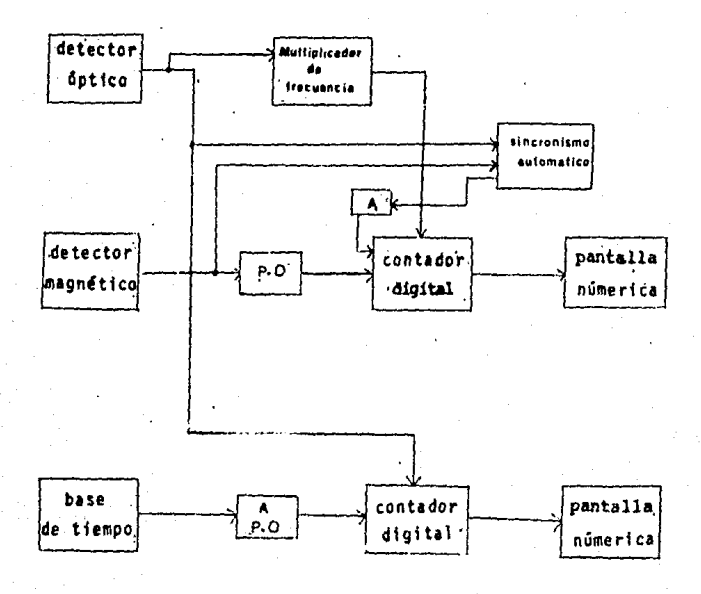

A: aldaba P.O: Puesta a cero-

Fig 4-1. Diagrama Final a bloques.

### 4-2 PLANOS MECANICOS

Los planos mecanicos del instrumento, se refieren a la construcci6n de la pastilla óptica y del chasis que alberga la instrumentación, según las características deseadas.

## 4, 2, l PLANOS DE LA PASTILLA OPTICA

La pequeña pastilla tal y como se muestra en la figu- ra en perspectiva (fig, 4-2), tiene una finalidad muy importante; albergar en un mismo sitio el captador óptico y el emisor de luz, pudiendo ocupar una posición preestablecida y firme, -apuntando hacia la polea, Di la Fig. **4** ·3 se muestra el plano estructural.

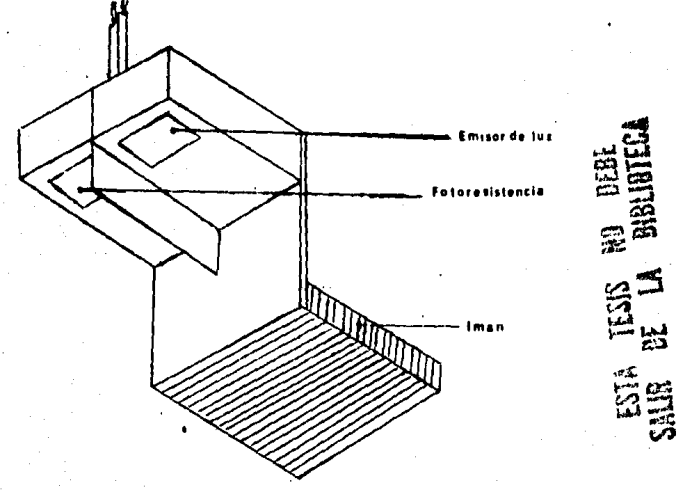

Fig. 4-2 Pastilla Optica.

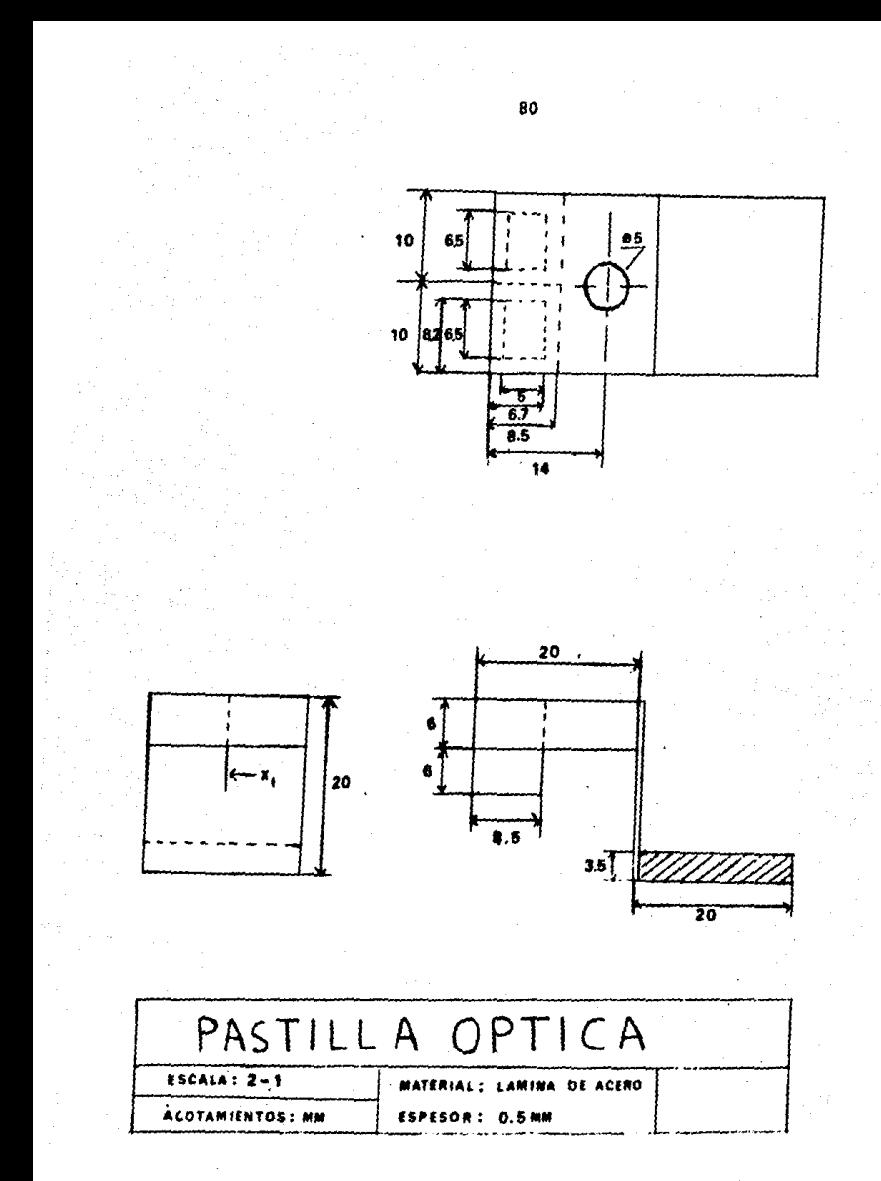

Fig. 4-3 Plano de la pastilla óptica.

Los orificios destinados al fototransistor y al LED, se recubriran de hule espuma después de que estos elementos - sean instalados, para ast lograr su inmovilidad y aislamiento.

La placa sobresaliente X-1 debe ser pintada de negro.-**Esta placa es con el fin de evitar interferencia directa entre**el dectector 6ptico y la fotoresistencia.

## 4.2.2 PLANOS DEL CHASIS

Estos planos indican las dimensiones y formas deseadas del chasis que ha de albergar la instrumentaci6n (fig. 4-4 *y* -- Fig. 4-5).

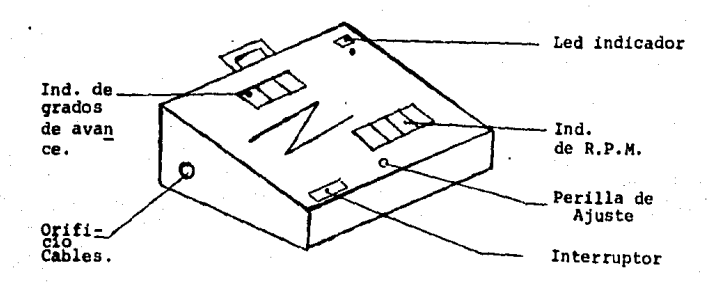

### Fig. 4-4 Chasis.

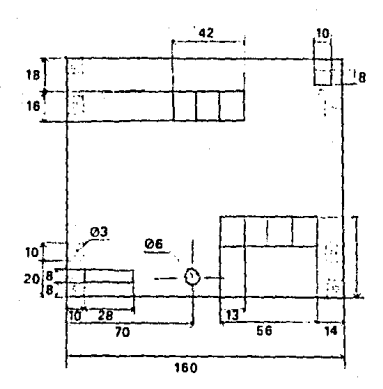

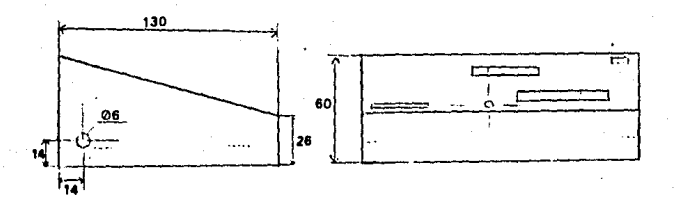

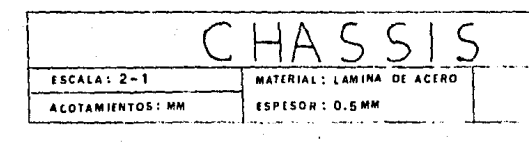

4.5 Plano del chassis Fig.

### 4-3 INSTRUCCIONES DE CALIBRACION Y AJUSTE

**La calibraci6n y ajuste del instrumento no representa**ningún problema. El nivel de entrada de la señal reflejada debe ser calibrada, de tal manera que se obtenga un pulso bien de finido *y* exacto para el buen funcionamiento del instrumento. Esto se logra por medio del potenciómetro situado en la carátula del aparato.

Para ajustar este nivel, se debe conectar el instru mento al aut6movil como se indica en el manual del usuario, dirigiendo la fotoresistencia al material reflejante previamentepuesto en la polea, Observar el DEL\* de ajuste en la parte derecha superior del aparato. Variar el potenciómetro hacia un lado, hasta que el DEL se encienda, y regresar entonces hacia el otro lado hasta que este se apague. Volver a variar el po- tenciómetro hacia el otro lado muy lentamente hasta el punto - justo antes que el DEL prenda. Dejar el potenciómetro en estaposici6n. En esta posici6n es cuando el circuito es sensitivoa los cambios de iluminación repentinos, en ese medio ambientede luz. Al girar la polea del cigueñal de tal manera que la - fotoresistencia quede apuntando hacia la parte que contiene elreflejante, el DEL debe encenderse. Si este no es el caso, avanzar el potenciómetro justo hasta cuando el DEL se prenda, y verificar que se apague otra vez al no captar la cinta reflejan te.

• DEL: Diodo Emisor de luz.

# ESTUDIO ECONOMICO

En esta secci6n se presenta un breve estudio econ6mico, con el fin de establecer la factibilidad econ6mica de dichoinstrumento.

En las tablas que se tienen a cont1nuaci6n (Tablas 5-l y 5-2), se listan todos los componentes electr6nicos utilizados en la fabricación de este instrumento, así como los materialosque complementan su funcionamiento.

### TABLA 5-1

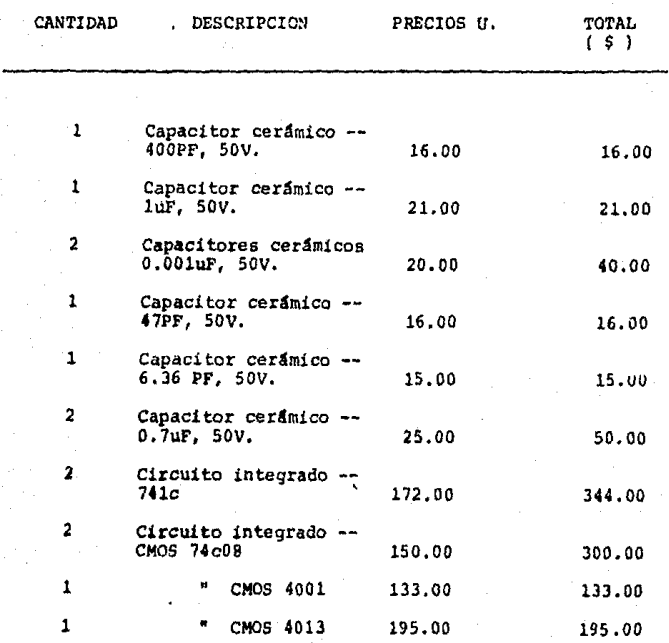

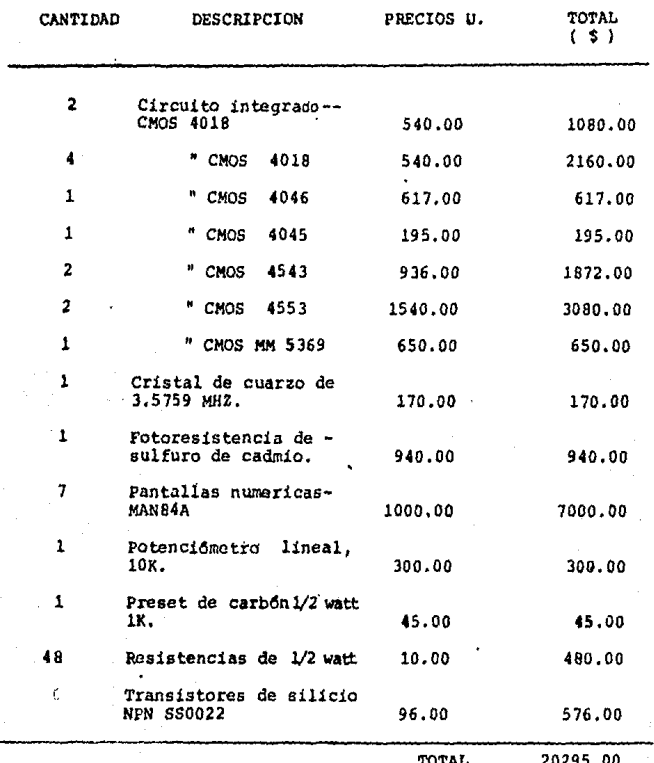

TABLA 5-2

| <b>CANTIDAD</b> | <b>DESCRIPCION</b>                    | PRECIOS U. | <b>TOTAL</b><br>(\$) |
|-----------------|---------------------------------------|------------|----------------------|
| 13              | Bases para C.I. 16 -<br>patas.        | 75.00      | 975.00               |
| 4               | Bases para C.I. 14 -<br>patas.        | 65.00      | 260.00               |
| 3               | Bases para C.I. de -<br>8 patas.      | 45.00      | 135.00               |
| 1,2             | MTS cable flexible -<br>22 AWG.       | 15.00      | 18.00                |
| 4               | MTS cable flexible -<br>2 x 22 AWG.   | 70.00      | 280.00               |
| $\mathbf{2}$ .  | MTS cable flexible.<br>2 x 16 AWG     | 90.00      | 180.00               |
| ı               | Chasis con puerta --<br>deslizante.   | 1500.00    | 1500.00              |
| 1               | Diodo emisor de luz-<br>(rofo)        | 60.00      | 60.00                |
| 1               | Interruptor 1 polo,-<br>2posiciones.  | 89.00      | 89,00                |
| . ≀1            | Lámpara miniatura, -<br>$12V$ ; 25 mA | 80.00      | 80.00                |
| $\mathbf{1}$    | Perilla para poten --<br>ciómetro     | 160.00     | 160.00               |
|                 | Separadores de alumi<br>nio.          | 25.00      | 100.00               |
|                 | Circuito impreso                      | 2500.00    | 2500.00              |
|                 | Tornillos con tuercas                 | 15.00      | 60.00                |
|                 |                                       |            |                      |

TOTAL 6397.00

También debe considerarse el costo de la mano de obraque se ha calculado será de S 4500.00. Debido a la inflación -actual, estos precios pueden fluctuar (pero siempre en rela- ciÓn a la mayor!a de los componen tes y a la mano de obra) . Por lo tanto estos precios son actuales y válidos hasta el día 9 de abril de 1985, El costo total de producci6n del insfrumento de medición viene siendo de \$ 31,192.00. Claro está que hay queconsiderar que si se hacen pedidos en grandes cantidades de ele mentos, este costo puede disminuir considerablemente. Tambiéneste costo puede reducirse empleando personal no técnico, perohaciendo una pequeña inversión en la elaboración de un instructivo. detallado de ensamble, siempre y cuando el control de cali dad y ajustes, deberanser efectuadospor técnicos especializados.

El mercado disponible en el cual se puede introducir este instrumento, consiste en:

1.- Talleres de reparación, agencias de automóviles y talleres de diagnóstico y servicio.

2. - Aficionados y pGblico en general (debido al facil manejo del inatrumento).

Ya que este instrumento es un producto nuevo en el mer cado nacional, podría introducirse facilmente, ya que no existirfa competencia de importancia, mas que la lampara de tiempo-

de tipo convencional (que es de importaci6n).

Para la comercialización de este instrumento, sería -adecuado hacer un estudio más a fondo en el cual se considera- rían costos indirectos y gastos de venta; tales como instalacio nes, propaganda, distribución y demás.

### CONCLUSION

En el proceso de diseño y fabricaci6n del instrumento **al cual se hace referencia en este trabajo, se abarcaron las**  actividades que fueron desde el reconocimiento del problema yobjetivo, hasta la soluci6n espec1fica del mismo.

El estudio se hizo sobre un diseño tentativo, obser- vando su funcionamiento real, seleccionando alternativas, efec tuando cambios y evaluando los resultados obtenidos en cada fa se del diseño,

El producto final de este diseño es un dispositivo -físico cuya productibilidad no solo es bastante factible, desde el punto de vista técnico y económico, sino que también esrecomendable; ya que se trata de una técnica en la cual el ins trumento hace lo que har1a el ojo humano, as1 como reemplazarlas apreciaciones y decisiones del mismo, con este diseño los errores humanos se ven reducidos considerablemente, aumentando la exactitud y velocidad del diagnóstico que se desea efectuar, al mismo tiempo que ae obtiene una mayor seguridad para el usuario.

# APENDICE 1

- MANUAL DE INSTRUCCIONES DEL USARIO. A)
- $B)$ LISTA DE PARTES.
- $\mathbf{C}$ DISTRIBUCION DE LOS COMPONENTES DEL SISTEMA.

#### VUAL DE INSTRUCCIONES DEL USARIO A,

Preparación y montaje. T

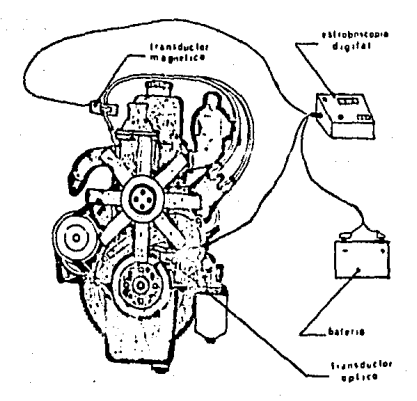

1.- Comprobar el ángulo de contacto de los platinos, sies necesario ajustarlo según las especificaciones del fabricante. (reemplazar el platino si es necesario),

**2. - Desconectar la conccci6n o manguera de vacio de**la unidad de avance del distribuidor, y taponear la manguera pa ra asegurar la operaci6n correcta del carburador,

3. - conectar las terminales de baterias del estroboscopio a la bateria del autómovil; el rojo al positivo (+) y elnegro a la terminal negativa (-) Ver Fig. 1

Posicionar el captador 6ptico en el bastidor dirigiéndo la pastilla **a** la polea.

Detectar la marca de tiempo que se encuentra en la polea del cigueñal o en un punto del bastidor según se especifi-que, (ver sección de identificación de marcas de tiempo).

Posicionar por medio del imán el captador óptico o pas tilla, en el bastidor justo encima de la muesca que indica el  $$ punto muerto superior, apuntando hacia la polea como se indicaen la Fig, 2.

Limpiar la polea del cigueñal con una estopa remojadacon thiner o gasolina. Adherir la cinta reflejante a partir de

la marca de tiempo que corresponde a la posición en el punto muerto superior (cero grados),

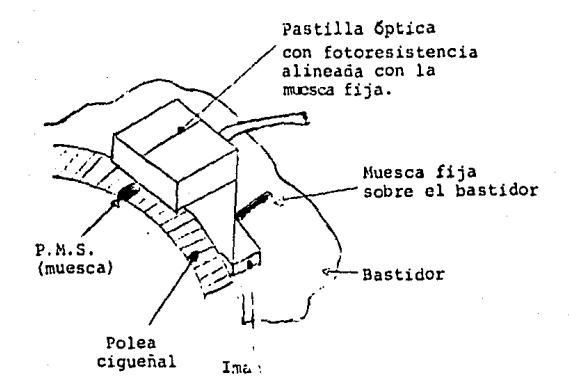

### Fig. 2 Captador 6ptico

Conectar el captador magnético al cable de la bujía **No. 1 como se ve en la figura l.** 

**r\_** .,~ **partes de ferrita en el captador deben de hacer**  completamente contacto entre si. De otro modo la señal no ope**rará. Debe el usario**  polvo y de grasa. asegurarse de que éstas estan libros de -

### PRECAUCION

No dejar caer el captador magnético o el captador óptico ya que un golpe podría causar el deterioro o mal funciona- **niento de éstos.** 

**No jalar de las conecciones de la bcteria, sino** deseo-~ **nectar una a una estas terminales.** 

### II. PUESTA A TIEMPO INICIAL

1- Con el estroboscopio instalado en la porición quese describio anteriormente, orender el instrumento. Regular el nivel de luz por medio de la perilla de nivel como se indica en las instrucciones de ajuste. Esperar un tiempo de estabilización antes de continuar, de unos siete segundos,

2- Hacer referencia a las tablas de especificacionespara el ajuste correcto del autómovil. Arrancar el motor y -ajustar las revoluciones por lo especificado para el tiempo de ignición.

3- Para ajustar el tiempo, desbloquear el distribuidor por medio de su tornillo de posición y girarlo de un lado a --otro hasta que se obtenga en la pantalla los grados de avance requeridos (dejando un tiempo de estabilización de unos dos segundos entre cada lectura).

4- Despues de haber ajustado el tiempo de ignición, -apretar el tornillo de posición del distribuidor y volver a - comprobar la lectura con el estroboscopio para estar seguros de que no halla habido alquna variación de posición en el apreta-do.

### III, COMPROBACION DEL AVANCE CENTRIFUGO.

**1- Con el motor operando a las revoluciones especifi**cadas y la Hnea de vacio del distribuidor desconectada , oh- servar la lectura en la pantalla del estroboscopio.

**Lentamente acelerar y desacelerar el motor hasta unas**  2000 RPM mientras se observa la lectura del tiempo de ignici6n. Si la lectura de tiempo varía, subiendo y bajando uniformemente (dando el tiempo suficiente de estabilizaci6n, de unos dossegundos entre cada paso intermedio), significa que el mecanis **mo de avance centrifugo esta funcionando satisfactoriamente.** - Los Brincos bruscos en la lectura pueden significar que los - **contrapesos del avance se quedaron pegados. Si la lectura. varia demasiado con pequeños cambios de acceleraci6n, si varia**  muy poco con grandes cambios de aceleración, o no regresa la lectura a su nivel inicial cuando se disminuve la velocidad. **entonces el mecanismo de avance por centrifugo esta funcionan**do mal y necesita reparaci6n.

### IV, COMPROBACION DE AVANCE POR VACIO

1- Con la velocidad del motor ajustada a marcha lenta, alrededor de lOOORPM y la línea de vació del distribuidor co- nectada, observar la lectura del estroboscopio.

2- Abrir y cerrar súbitamente la garganta del carbura dor, causando que el vació del multiple caiga momentaneamente, siempre observando la lectura en la pantalla. Si la lectura **cambia muy poco, disminuye cuando la garganta se abre y aumen**ta cuando la garganta se cierra, entonces el mecanismo de avan **ce por vacio esta funcionando satisfactoriamente.** 

Si la lectura varia muy poco o si no hay cambio apar**te del causado por el avance centrifugo, entonces la operaci6n del mecanismo de avance por vacio necesita reparaci6n.** 

### V. COMPROBACION DEL TIEMPO DE AVANCE.

1- Ajustar la velocidad del motor a unas 2000 RPM o a las dadas por las especificaciones del fabricante.

2- Observar directamente en la pantalla del estroboscopio y leer la lectura del avance total (centrifugo + vacio) comprobando la correspondencia con lo especificado por el fa- bricante. Si la lectura no coincide con la del fabricante, en tonces seguir los pasos tres y cuatro para determinar el pro- blema.

3- Desconectar la línea de vacio de la unidad de avan ce del distribuidor. Repetir el paso 2 y leer el avance cen- trifugo en la pantalla. Si la lectura no corresponde a la especificada, el avance mecanico del distribuidor esta fuera dc**operaci6n. Y si la lectura es correcta, es el mecanismo de** - **avance por vacio el que esta mal.** 

4- Bajar la velocidad del motor y asegurarse de eones tar todas las lineas de vacio adecuadamente. Proceder a hacer el informe de diagn6stico del estado del autómovil.

# B) LISTA DE PARTES

 $C_3$  - 400 PF, 50 V cerámico  $C_A - 1$  uF, 50 V cerámico C<sub>5</sub>, C<sub>9</sub> - 0.001 uF, 50 V cerámico  $C_6 - 47$  PF, 50 V cerámico  $C_7$  - 6.36 PF, 50 V cerámico  $C_9$  - 0.1 uF, 50 V cerámico

1  $C_i$  - 741 C, amplificador operacional  $IC_2 - 4046$ , PLL (phase-locked Loop) I  $C_{3}$ , I  $C_{4}$  - 14017, contador decimal/decodificador I  $C_{5}$ , I  $C_{6}$ , I  $C_{7}$ , I  $C_{8}$  - Contadores, divisores por N  $1 C<sub>q</sub> - 4013 - Balancin$  doble I  $C_{10}$  - 4049, inversor sextuple I  $C_{11}$  - 4518, contador BCD doble I C<sub>12</sub>, I C<sub>13</sub> - 74 C 08, AND cuadruple de 2 entradas I C<sub>14</sub> - 4001, NOR cuadruple de 2 entradas I C<sub>15</sub>, I C<sub>16</sub> - 4543, Decodificadores BCD para 7 segmentos I  $C_{17}$ , I C  $_{18}$  - 4553, contadores BCD de 3 digitos I C<sub>10</sub> - MM 5369, oscilador/divisor, 60 Hz

 $L_1$  - Lámpara miniatura, 12 V; 25 mA.  $L_{1}$ ,  $L_{2}$ ,  $L_{3}$ ,  $L_{4}$ ,  $L_{5}$ ,  $L_{6}$ ,  $L_{7}$  - MAN 84 A Pantallas numericas

*01'* º2• *º3'* 041 ºs• 06 - ssoon, transistores de silicio.

**PC <sup>1</sup>- Fotoresistencia de su'lturo de cadmio** 

**Las resistencias siguientes son a 1/2 watt, 10** %

 $R_4 - 12$  Kilohms  $R_5 - 90$  Kilohms  $R_6 - 1$ , 4 Megohms  $R<sub>7</sub> - 100$  kilohms  $R_B$ ,  $R_{9}$ ,  $R_{10}$ ,  $R_{11}$ ,  $R_{12}$ ,  $R_{13}$ ,  $R_{14}$ ,  $R_{20}$ ,  $R_{21}$ ,  $R_{22}$ ,  $R_{23}$ ,  $R_{24}$  $R_{25'}$   $R_{26'}$   $R_{27'}$   $R_{28'}$   $R_{29'}$   $R_{30'}$   $R_{31'}$   $R_{32}$  - 1.2 kilohms  $R_{15}$ ,  $R_{16}$ ,  $R_{17}$ ,  $R_{19}$ ,  $R_{33}$ ,  $R_{34}$ ,  $R_{35}$  ----- 1 kilohms  $R_{18}$  - 20 Megohms  $R_{36}$  - 1.5 Kilohms  $R_{37'}$ ,  $R_{38'}$ ,  $R_{40'}$ ,  $R_{41}$  - 12 Kilohms  $R_{39}$  - 10 kilohms, potenciometro lineal  $R_{42}$  - 10 Megohms

S. - Pulsador, normalmente abierto **s2 - Interruptor de un polo, dos posiciones** 

Xtal - Cristal de cuarzo de 3.575945 MHz

IM - Inductor magnético

C) DISTRIBUCION DE LOS COMPONENTES DEL

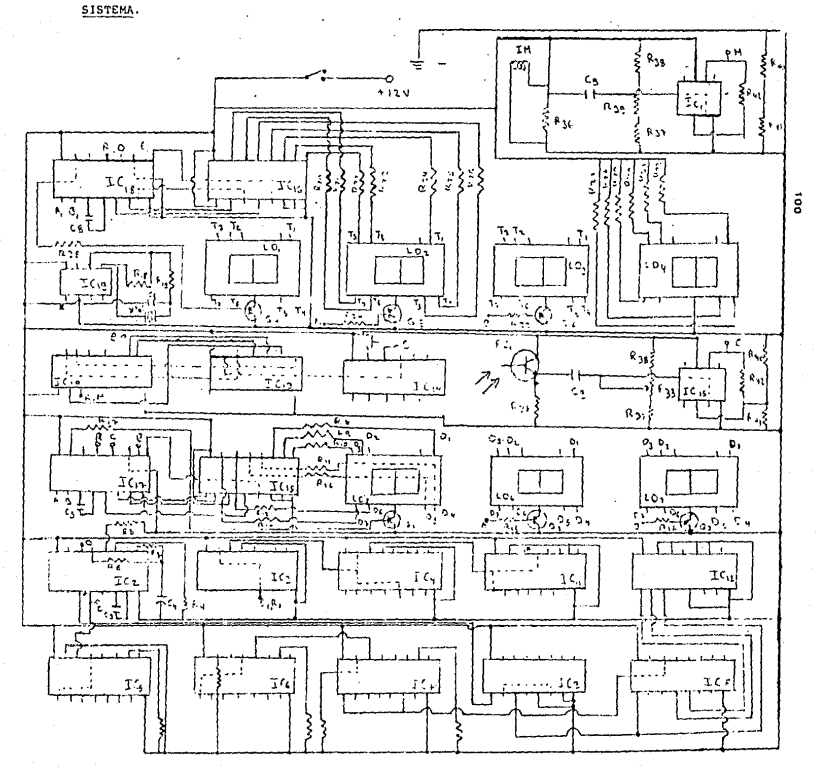

### APENDICE  $\overline{2}$

# ESPECIFICACIONES DEL FABRICANTE

### - AUTOMOVILES 1982

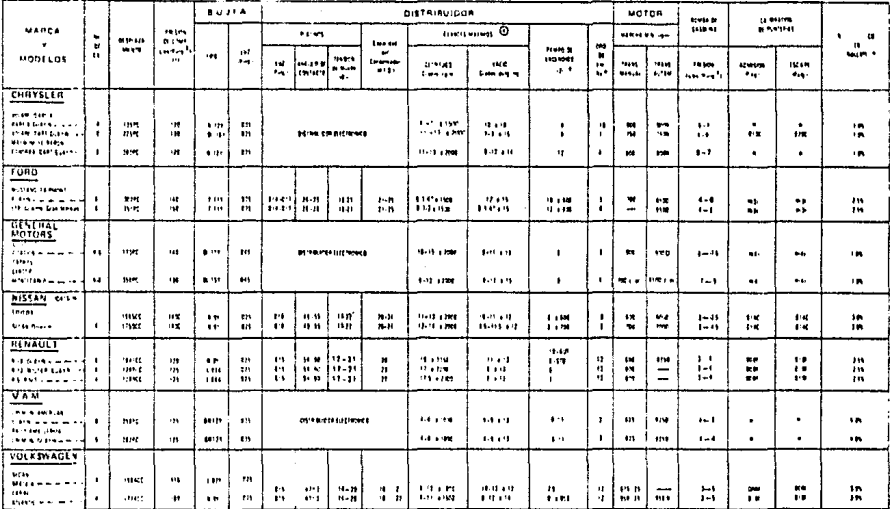

(1) Por cada milimetros \$ N.M., de 10 a 15 the foule.<sup>2</sup> a la presión de compresión

- 123 A misel del mar atrasar de 4 a 6 gravos tiempo inicial
- [3] Apreter de 17 a 23 Lbs/Pie. (4) Apresar de 1/2 a 1 vuelte después de
- eliminar el jueço.

(02) Ontal (M.f.d.) Microferrows

- Ver páginas 14 a 18.  $\cdot$
- $\bullet$
- Lecturas abtenidas en sintrógrafo.<br>Sin: eumenter mas de 2,5 més, en elta velocidad.  $\ddot{\phantom{1}}$
- $\mathbf{a}$ En deve.
- N En neutral.
- En coliente. c
- т. Fe fria.
- H Hidraubea.
- S.N.M. Sobre et nivel del mar.
- P.C. Pulgadas cúbicas de desplazamiento.
- C.C. Centimetros cúbicos de desplazamento

### Para cilíndros con paso de aceite usar:

Builet N14Y en vez de N12Y. F14Y on vot de F11Y, BL15Y en vez de BL15Y. NAZY en vet de NBY y L92Y en vez de L88A

ĩoĩ

÷  $\cdot$ 

### AUTOMOVILES 1981

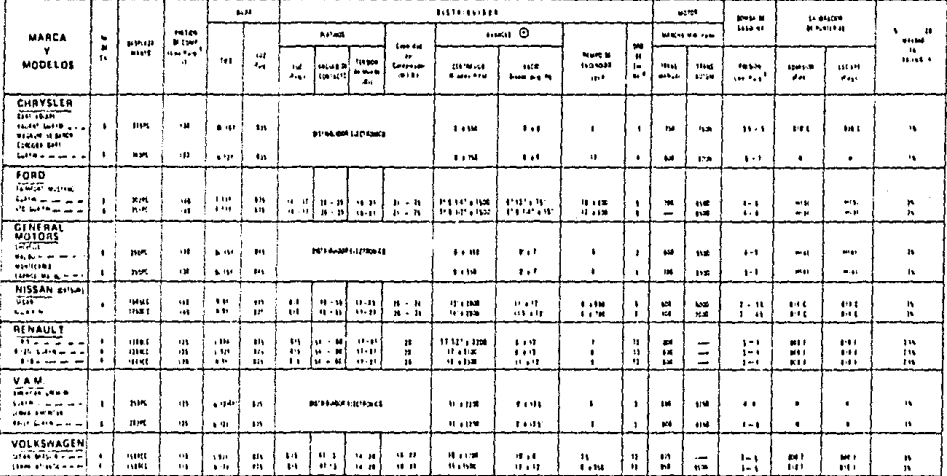

(1) Por cada mil metros S.N.M., restar da 10 a 15 151 / Puta,<sup>3</sup> a la presión de compresión.

- (2) Los rezis es dados aquí se spirtan indistin tamente tento. A owel del mar como a la situra de la ciudad de México.
- (3) Aprelat de 13 a 23 Lbs /Pie.
- 141 Apretar de 1/2 a 1 vuelta desqués de Eliminar #1 juego.
- 1021 Detail

 $\sim$ 

J.

MF.0.1 Microfaradion

[9] Para la producción finat 1981 usar BR125,

 $\bullet$ Verpløng 14 a 18.

- $\bullet$ Lectures obtenidas en sincroaralo.
- Sin sumentar mat de2.5 mäx, en alte velocidad.  $\ddot{\phantom{1}}$
- Endras.  $\mathbf{0}$
- $\pmb{y}$ En neutral.
- c En calients.
	- En Irio.

F

- $H$ . Hidrobilica.
- S.N.M. Sobre el nivel del mar.
- P.C. Pulsadas cúbicas de desplazamiento.
- C.C. Cansimetros cúbicos de desplazamiento.

Para citindros con paso de acaise user: Builes N14Y en vez de N12Y. FIAY en vez de FIIY. BL16Y en vez da BL15Y. N12Y an vaz de NBY V 192Y en vez de 188A.
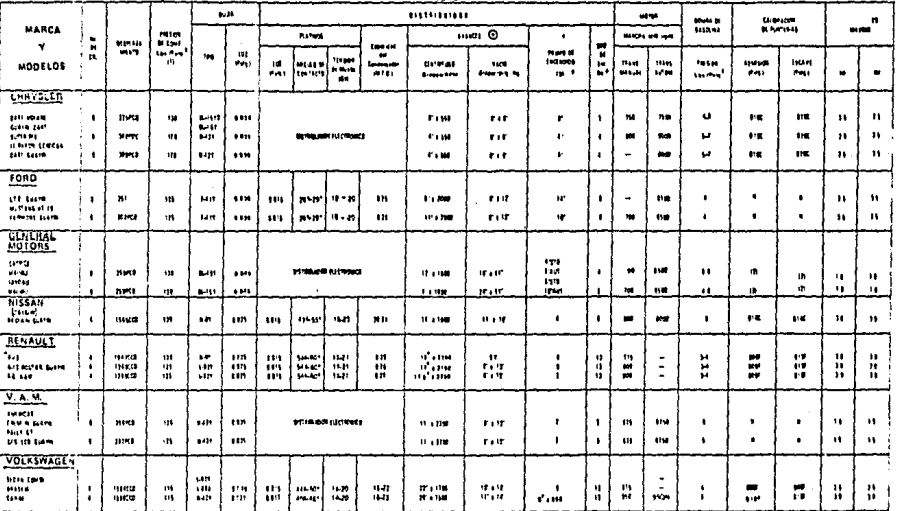

(1) Por cada mit metros sobre el avvet del mar restar de 10 a 15 lbs./Putg<sup>1</sup> a presión de compresión,

- 121 Apretar de 3/4 a 1 vuelta, después de eliminar juego.
- (3) Los registra dados squi se aplican indistintamente tanto a nivel del nas como a la situra da la ciudad de Máxico.
- Para vehiculos cuyo peso no axceda de 2720 Kgs.  $\mathbf{L}$
- ۰ Lecturas obtenidas en sinciógrafo.  $\bullet$
- Verpfahre 14 x 18.

PCD. Pulgadas Cúbicas de Desplazamiento.

- CCD. Centimetros Cúbicos de Besplazamiento.
- SV, Sin avente de vecío.

 $\mathbf 0$ Drive.

- Hount, **N**
- $\mathbf c$ En collents.
- $\pmb{\mathsf{H}}$ Hidráulits.
- $\mathbf{F}$ Frio.

#### Para matores con paso de aceite usar bujías

 $\bullet$ 

T-18Y to vet de F-11Y, N-12Y en vot de N-9Y, N-16Y on ver de N-14Y. L . 92Y en vez de L . 86A.

 $\frac{1}{2}$ 

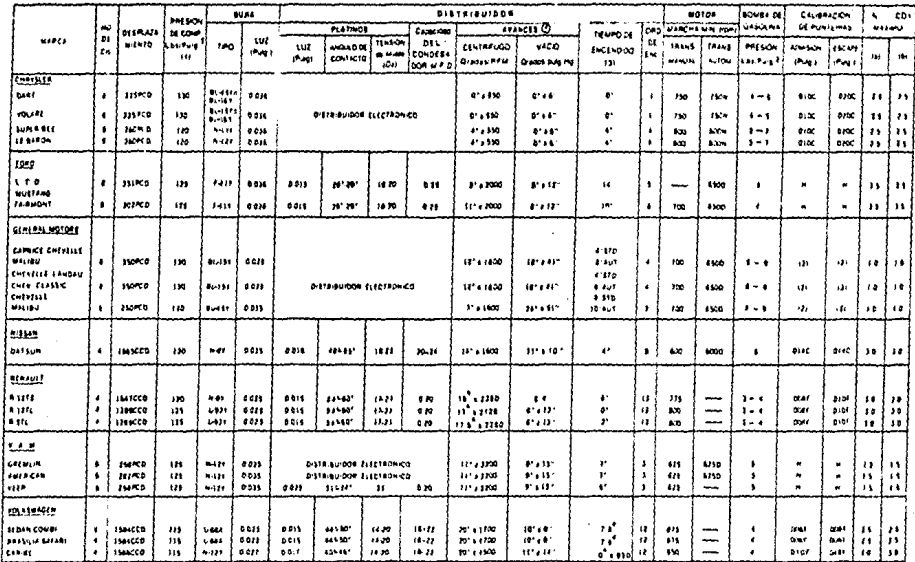

(1) Por cada mil metios sobre el nivel del mar restar de 10 a 15 ibrough a presión de contresión.»

- D Dive.
- **K** Newton

 $\sim$   $\sim$ 

- C. En caliente
- R. Histologie
- $F f_{110}$

(a) De D a 1500 m, S N 9

- (b) De 1500 m en adelante S.N.M.
- + Para vehíaulos cuyo peso no exceda de 2720 \*\*\*
- PCD, Pulgadas Cubicas de Desplazamiento.
- ECO, Centimetros Cúbicos de Desplazamento,
- St. Sin avance de vario
- 

### Pava motores con caso de aceite.

usar buils: N - 161 en vez de N - 141 f -14t en eer de f - 11Y.

- 8-12f en ver de 8-9r.
- @ Letfuras oblenidas en sincedigrato
- (2) Aprelar de 3r4 a 1 suella, después de eliminar suego
- Pried del mas como e la silura de la ciudad de Marica<br>- (3) : Los reglajes dados aoul se aplican imóntimamente tambia<br>- Pried del mas como e la alfura de la ciudad de Marica
	-

| <b>MAGA</b>                                                                                         |                                                          | ho       | PRESON<br><b>N</b> COMP<br><b>CIL AMITAN</b><br>m | <b>BUAN</b>                                                              |                                       | 015181891008                                         |                                                                       |                          |                                               |                                                              |                                                                             |                                                    | 80104            |                                 | <b>BOWER DE</b>                     | <b>CALIFRACION</b>                          |                                  | ۰                              | co                                                         |                                                                      |
|----------------------------------------------------------------------------------------------------|----------------------------------------------------------|----------|---------------------------------------------------|--------------------------------------------------------------------------|---------------------------------------|------------------------------------------------------|-----------------------------------------------------------------------|--------------------------|-----------------------------------------------|--------------------------------------------------------------|-----------------------------------------------------------------------------|----------------------------------------------------|------------------|---------------------------------|-------------------------------------|---------------------------------------------|----------------------------------|--------------------------------|------------------------------------------------------------|----------------------------------------------------------------------|
| DESPLAZAMENTO EN<br>PLAGADAS U CM CUPCOS                                                            |                                                          | $\alpha$ |                                                   |                                                                          |                                       | PLATINOS                                             |                                                                       |                          | Cacer des                                     | <b>AVAILED</b>                                               |                                                                             | <b>NUMBER</b>                                      |                  | ONO WAREHA LOT POPU             |                                     | <b>G+30LPIA</b>                             | <b>DE PUNTERAS</b>               |                                | <b>MAINO</b>                                               |                                                                      |
|                                                                                                    |                                                          |          |                                                   | <b>TPO</b>                                                               | เน<br>PVH1                            | <b>WZ</b><br><b>Putti</b>                            | 100400<br>00010510                                                    | 114909<br>باعد ہ<br>1041 | ᇭ<br><b>CONTESA</b><br>oce ur o               | <b>COUTAFILOO</b><br>Grade Life Patrick                      | VACO<br><b>Germany</b> Ha                                                   | <b>INCINDED</b><br>111214                          | ۵ŧ<br>121        | tuans<br>MANUAL                 | 18445<br><b>Autour</b>              | <b>FRESON</b><br>Lourule                    | <b>ADMINIST</b><br>PM1           | Íікм<br>ر ومی                  | tм                                                         | 101                                                                  |
| CHIRSER<br>Oncor Den young<br>Dan Camareta<br>tiert<br>وده سيب<br>Le fin in                         | 225 PCD<br>360 PCS<br>390903<br>360700<br><b>360 FCD</b> |          | 100<br>100<br>100<br>100<br>100                   | <b>BLANDY</b><br>$M - 12$<br>N-124<br>$11 - 121$                         | C)S<br>015<br>e»<br>015               | DISTRIBUIDOR ELECTRONICO                             |                                                                       |                          |                                               | 11142400<br>1314 2000<br>13* ± 1000<br>111, 1000             | 914.111<br>11.117<br><b>1176.12</b><br>1171.197                             | 014350<br>41830<br><b>1" &gt; 110</b><br>41 = 350  |                  | 150<br>-<br>-<br>153            | 150%<br>2500<br>150%<br>---<br>140M | 355<br>$1 - 1$<br>$1 - 1$<br>,,,            | 0.00<br>н<br>м<br>н              | \$100<br>Ħ<br>Ħ<br>н<br>м      | 19<br>$\lambda$<br>15<br>11<br>$\mathbf{z}$                | $^{\prime}$<br>$\ddot{\phantom{1}}$<br>$\bullet$<br><br>$^{\bullet}$ |
| 1000<br>Energy<br>u smo<br>٤'n<br><b>FB 100</b>                                                     | 107 FCD<br>302700<br>111000<br>107 PCD                   |          | 150<br>150<br>150<br>150                          | $8 - 125$<br>$F = 111$<br>$5 - 111$<br>$5 - 117$<br>F. 117               | 635<br>615<br>035<br>015<br>033       | $016 - 017$<br>$016 - 015$<br>$011 - 011$<br>014-011 | 16429<br>$26 - 76$<br>$20 - 20^{\circ}$<br>$20 - 26$                  | 18<br>18<br>18<br>18     | $11 - 25$<br>.,,,,,<br>$21 - 25$<br>$21 - 23$ | 13162000<br>121 = 2200<br>12162300<br>11142400<br>121 . 2200 | ,,,,,,,<br>111.111<br>1214.127<br>11. H<br>sta se                           | 1.410<br>114,800<br>47 6 9 3 0<br>1.1400<br>41 600 |                  | 100<br>$100 -$<br>-<br>100      | \$300<br>1100<br>6500               | $1 - 1$                                     | u ve<br>use v<br>mark:<br>m. (.) | um.<br>u - d<br>u vel<br>m Hu  | $\bullet$<br>10<br>10<br>30                                | $\bullet$<br>$\bullet$<br>$\bullet$<br>$\bullet$                     |
| <b>GENERAL MOTORS</b><br><b>Chers No.6</b><br>Crevillers Captro<br>Control<br>Convress<br>Cann List | 110100<br>350 PCD<br>753 PCD<br>117 PCD<br>350 PCD       |          | 130<br>155<br>133<br>130<br>140                   | <b>BL-151</b><br><b>BL-151</b><br>$15 - 15$<br><b>BL-111</b><br>$3 - 11$ | C35<br>038<br>e 19<br>615<br>035      | DISTRIBUTOR ELECTRONICO                              |                                                                       |                          |                                               | 20111100<br>221 = 2200<br>201112100<br>21111200<br>22112300  | $74^{\circ}$ ( $14^{\circ}$<br>1016187<br>2474187<br>10" a 16"<br>$10 - 11$ | 46<br>$\bullet$<br>æ<br>٠<br>49                    | 1<br>2<br>٠      | 100<br>100<br>100<br>100<br>100 | 8500<br>8500<br>--<br>--<br>∽       | $1 - 1$<br>$^{\circ}$<br>$1 - 1$<br>$5 - 6$ | H<br>141<br>161<br>m<br>(4)      | (4)<br>14)<br>ıФ<br>141<br>101 | $^{\circ}$<br>$^{\circ}$<br>$^{0}$<br>$^{0}$<br><b>D 5</b> | 10<br>$\overline{\mathbf{6}}$<br>10<br>10<br>$\bullet$               |
| <b>MS5-N</b><br>Dets.on                                                                             | 1000 CCD                                                 |          | 133                                               | <b>NOT</b>                                                               | 930                                   | 018                                                  | 485557                                                                | 15.48                    | $20 - 24$                                     | <b>314 1800</b>                                              | 9"010"                                                                      | 81 (8) 700                                         |                  | 600                             | 4000                                | $1 - 1$                                     | <b>D14C</b>                      | $0100 -$                       | $\overline{\phantom{a}}$                                   | $\bullet$                                                            |
| <b>RENAUL</b><br><b>R1215</b><br>P. 12815<br><b>RSTLOR</b>                                          | 1011 009<br>1209000<br>1288 CCD                          |          | 115<br>115<br>115                                 | 68<br>$1 - 12$<br>1427                                                   | .015<br>0.15<br>215                   | $014 - 015$<br>014015<br>014018                      | 541-60*<br>541-407<br><b>B41-50*</b>                                  | 19-71<br>1221<br>12-21   | 18-23<br>$16 - 12$<br>$18 - 23$               | m<br>1114.2250<br>18162150                                   | 89.<br>111.131<br>1112131                                                   | ٠<br>$\bullet\bullet$<br>10                        | 15<br>13<br>13   | ,,,<br>800<br>600               | --<br>-<br>-                        | $3 - 8$<br>$3 - 4$<br>$3 - 4$               | 0000<br>004<br><b>DOM:</b>       | 0107<br>0108<br>0107           | $\bullet$<br>10<br>10                                      | 30<br>30<br>10                                                       |
| 부부<br>American Cromer<br>Pacer Rate<br>$10 - 0$<br>wighter pRcFup                                   | $1 - 210$ PCD<br>142700<br>259900<br>207100              |          | 153<br>155<br>150<br>555                          | --<br><b></b><br><b>NA49</b><br><b>NJ41</b>                              | 035<br>635<br>C <sub>3</sub> 5<br>039 | 637.04<br>032-01                                     | DISTRIBUTOR ELECTRONICO<br>DSTRSUDER ELECTRONICO<br>315-245<br>315341 | 1823<br>1923             | $14 - 23$<br>$14 - 13$                        | 20* 2 2 200<br>10141200<br>20142200<br>20113300              | 1814137<br>1614151<br>1614131<br>1014137                                    | (801 a \$00<br>19921-0-000<br>911500<br>0.400      | э<br>,<br>1<br>л | $^{122}$<br>850<br>600<br>100   | 6750<br>1110                        | .<br><br>$\cdots$<br>                       | ×,<br>к<br>н<br>и                |                                | 18<br><br>۱6<br>10                                         | $\overline{10}$<br>$\cdots$<br>$\bullet$<br>10                       |
| vike search y<br>Comp<br>Strikes Britishe<br><b>M2770</b>                                           | 1855 EED<br>1200 CCD                                     |          | 104<br>100                                        | M42Y<br>um 1<br>$-0.77$                                                  | 011<br>015                            | 018<br>0.18                                          | 47º<br>a۲                                                             | 14.22<br>14.20           | $10 - 11$<br>$10 - 23$                        | 20191500<br>121 8 1000                                       | 13° a F<br>101401                                                           | 0 <sup>1</sup> /3191<br><b>FRIDAY</b>              | .,<br>$\bullet$  | 150<br>815                      | --                                  |                                             | 0100<br><b>DOAF</b>              | 0167<br>poet                   | 10<br>$\bullet$                                            | $\bullet$<br>10                                                      |

 $1.4.3$ ML $...$ ES $...$ 

 $\mathbf{q} = \mathbf{q} \times \mathbf{q}$ 

(1) Altura de la Ed de Mêxico aumentar de 4º a 6º tiempo inicial.

(2) Ver págynas 14 a 18.

- (3) Por cada mi metros sobre el nivel del mar restar de 10 a 15
- lb/pulgl, a presión de compresión.
- A Astes del punto muerto superior.
- 0 Drive.
- R. Neutral
- . Hoea de va fe desconectada y tabada.
- C. En caliente.
- H. Hidráutica,
- f his
- (d) Delco. (a) Prestokte.
- \*\* En vehículos con birío de tope positivo apreter de 17 a 23 lbs -pie.

(a) De 0 a 1500 m. S.N.M.

(b) De 1500 m, en adelante S.N.M.

+ Para vehiculos cuya neso no esceda de 2720 Kms.

PCD. Pulgadas Cúbicas de Desplazamiento.

CCO. Centimetros Cúbicos de Desofazamiento.

SV. Sin avance de vacío.

- SM. Sin avance mecânico.
	- Para matores con paso de aceite.

usar builas- N - 16Y en vez de N - 14Y,

F-HY is welded - HY.

- N 12Y en vez de N 9Y.
- EZ Apretar de vuelta a vuelta y media después de contacto entre Balancin, Varilla y Buzo.
- <sup>O</sup> Lecturas obtenidas en sincréacato
- (45 Abrelar de 3/4 a 1 quella, después de elevant juego

(5) Distribuidor Dicellier 245-164 a 2250 r.p.m. Distribuidat Ducellier 245 19F a 2353 r p.m.

- (6) Con gasolina Nova y avance de vació desconectado.
- $103$

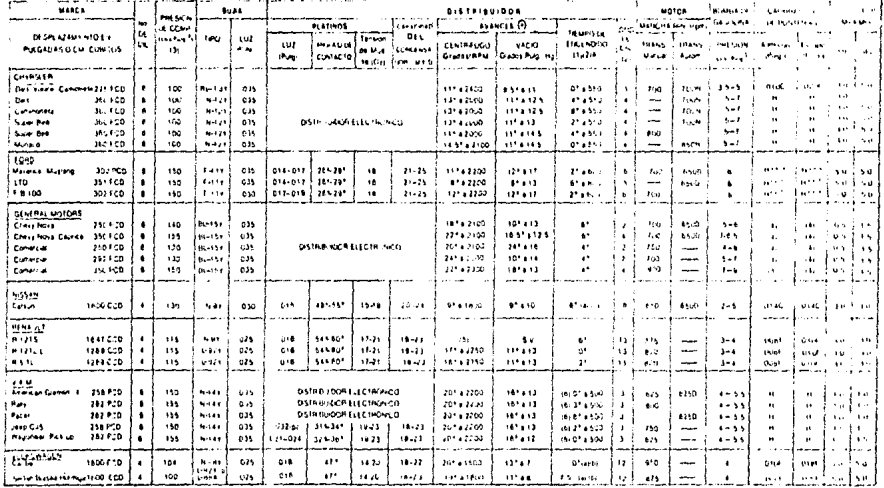

(t) Attura de la Cd, de Mixico aumentar de 4º a 57 tiempa in civil

the Vereignas 14 a 15.

(d) Delco.

- (3) Por cada mit metros sobre et nivel del mar restar de 10 a 15.
- to palgit a presión ce compresión A Antes del punto mixeto superior
- 
- $0 7$  at
- **N** Nestert
- . Links de vacit destinettsda y facada
- d. Inspirit.
- $H = H \text{ if } \Delta Z \text{ if } \Delta$
- $1 5 + 6$
- (p) Prestolite
- 
- 144 En vehículos con birto de loce positivo apretar de 17 a 23 fos pie.

tall De 0 a 1599 in S N M.

- (b) De 3593 miles adaptée SINM.
- 1. Fara in Mechasi buyo peso no exceda de 2720 Kgs.
- PED Pulgadas Cúbinas de Desprazionierto
- CCD. Cuntier-froz. Cit tes de Durplazam ento.

SY. Six available de visita.

- SN. Sin avance mecánico.
	- Paramitores con paso de acello,

#### usai bajas. N-16Y en vez de N-14Y.

- F-14Y en vez de F-21Y.
- N-12Y en vez de N-9Y.

 $\cdot$ 

- El Aprelas de voetta a subita y media despuis de contacto entre Batancin, Varida y Buro
- @ Etcluras obtendas en sincifigrate.
- (4) Acretar de 3/4 a 3 aprilis, decrees de eliminat piece.
- (5) Bishippide Businer 241, 161 a 2210 kinds District Jidor Buselfler, 216 - 197 / 2300 Figure
- (6) Den gesehrt heilt ji biente de van't disconsitati-
- 106

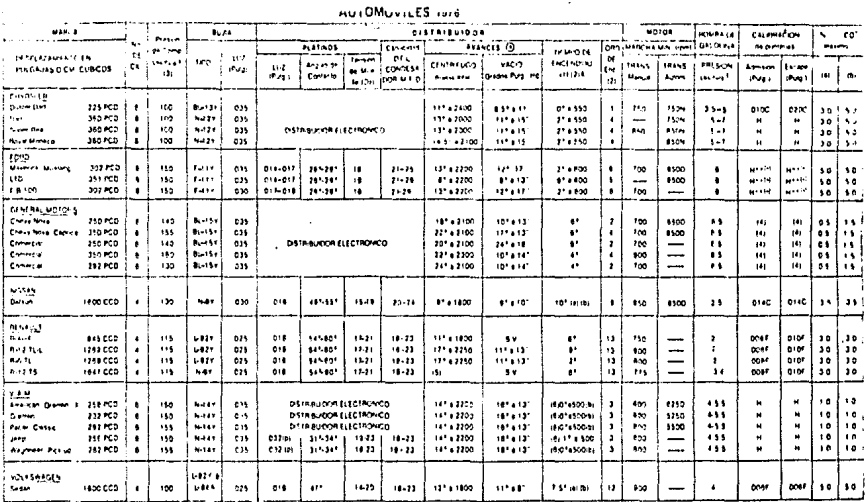

(1) Aftera de la Dd de Mêxico aumentar de 49 a 69 tiempo inicial. (2) Yet planns 14 a 15.

(3) Por cada milionalizos sobre el nivel del mar restar de 10 a 15. Torpulet, a presión de compresión

- A Antes del punto muerto superior.
- $0 0 + 1$ .
- N Neutral
- . . Einea de xacio desconectada y lapada
- C Incheste
- K. Hidricks
- $f$  Feb.

(d) Delco.

- (p) Prestohte
- ... En vehículos con bivio de logo cos tivo apretar de 17 a 23 lbs pie
- tal De D a 1500 m S N M
- (b) De 1500 m. en adelante S.N.M.
- + Para vehiculos cuyo peso no escrito de 2720 Kgs.
- PCD. Pulgadas Cibicas de Desplazamento.
- CCD. Centimetres Cubinos de Desplazamiento
- SV. Sn airce ce varo.
- SM, Sin avance merático
	- Para motores con paso de acelte.

#### usar busias N - 16Y en vez de N - 14Y.

- F-14Y an unt de F-11Y.
- N 12Y en vez de N 9Y.
- El Aprelar de vuelta a vuelta y media después de contacto entre Balancin, Vanilla y Buto.
- <sup>1</sup> Lecturas obtendas en sincrógrafo.
- (4) Apretar de 3/4 a 1 vielta, después de eliminar suego.
- (5) Bistribuider Ducellier 241 161 a 2250 r.p.m. Distribuidor Ducellier 246 - 199 a 2350 np.m.
- (\$) Con estolina Nova y avante de vacía desconectado.
	- 101

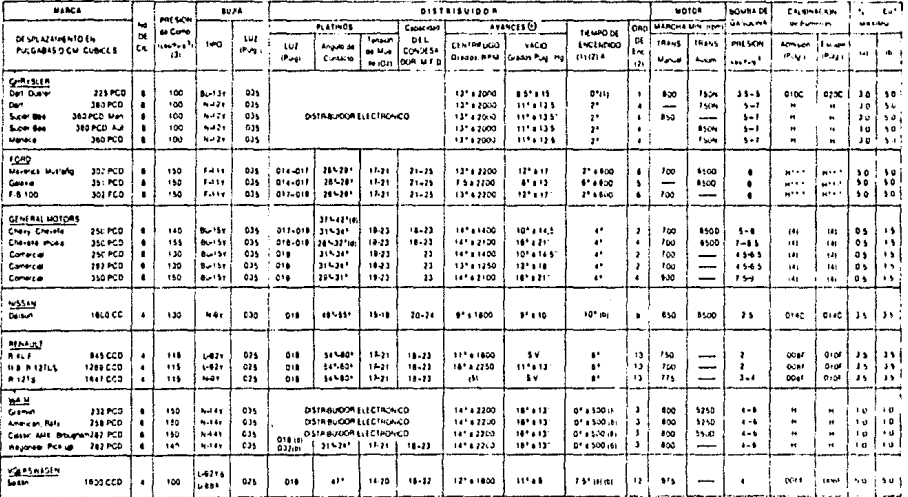

(1) Altura de la Od. de México aumentar de 4P a 6P tiempo inicial.

(2) Yer plenas 14 a 18.

(1) Por cada mit metros sobre et nivel del mar restar de 10 a 15

torouig?, a presión de compresión.

- A Antes del panto muerto superior.
- **B** Drive.

 $\cdot$ 

- N Nester
- + Linea de vacio desconectada y tapada.
- **C.** Invalude:
- **H** Hospital
- F Frie.

(d) Delco.

(a) Prestolite.

- 
- \*\* En vehículos con birlo de tope positivo apretar de 17 a 23 lbs. pie.

(a) De D a 1500 m S N M.

(b) De 2500 m en adelante S.N.M.

- + Para vehículos cuyo paso no exceda de 2720 Kgs
- POD, Pulgadas Cúbicas de Desplazamento.
- CCD, Centimetros Cúbicos de Desplazamiento.
- SY, Sin avance de vacio.
- SM. Sin avance mecánico.
	- Para motores con paso de acerte,

## user bujfas: N - 16Y en vez de N - 14Y.

F-14Fen vez de F-11Y.

N-321 en vez de N-9r.

- El Apretar de vuelta a vuelta y media después de contacto entre Batancin, Vanilla y Buzo.
- @ Lecturas obtenidas en sinciógrafa.
- (4) Apretar de 3/4 a 1 voetra, despois de etmose juneo

151 Distribuidor Ducemer 241 - 157 a 2250 r p.m. Distribudat Duceller 245 - 197 a 2350 ripim.

- (6) Och gasolina Nova y avance de vacio desconectado
- 5 ಹ

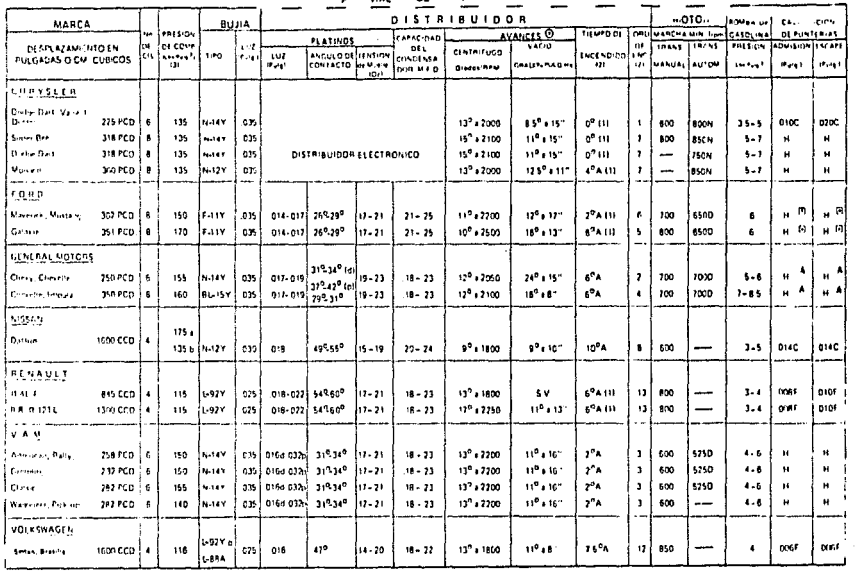

 $\sim$   $P$  = 3Me  $m$  ES 1974.

(1) Alfora de la Cd. de México aumentar de 49 a 69 tiempo inicial.

- 121 Ver påenas 24 a 18.
- 13) Por gada milimetros sobre el nivel del mar restar de 10 a 15 In/oute?, a pleady de compres dis-
- A Miles del punto muerto superior
- **U** Doct
- N. Neutral
- . . Linea de vas o desconeciada y fapada
- **C** facebone

N Hidráulica

f his. (f) Delco.

(p) Prestolite.

- Apretar una vuella después de hacer contacto. Con birlo de
- tope apretar fuerta 20 lbs die
- a) Al nivel del mar.
- b) A más de 1000 mis sobre el nivel del mat. PCD, Pulgadas, Cubicas, de Oesplazamiento
- 
- CCO. Centimetros Cubicos

#### SV. Sin arance de vacio.

SM. Sin avance mechnica

Para motores con paso de acole.

usar bonas - N - 16Y en vez de N - 14Y.

F-14Y en vez de F-11Y.

- N \$2Y en vez de N 9Y.
- Fig. Aprelar de vuerta a vuella y media después de contacto entre
- Balancin, Varilla y Buzo.
- @ Lecturas obtendas en sincicipato

109

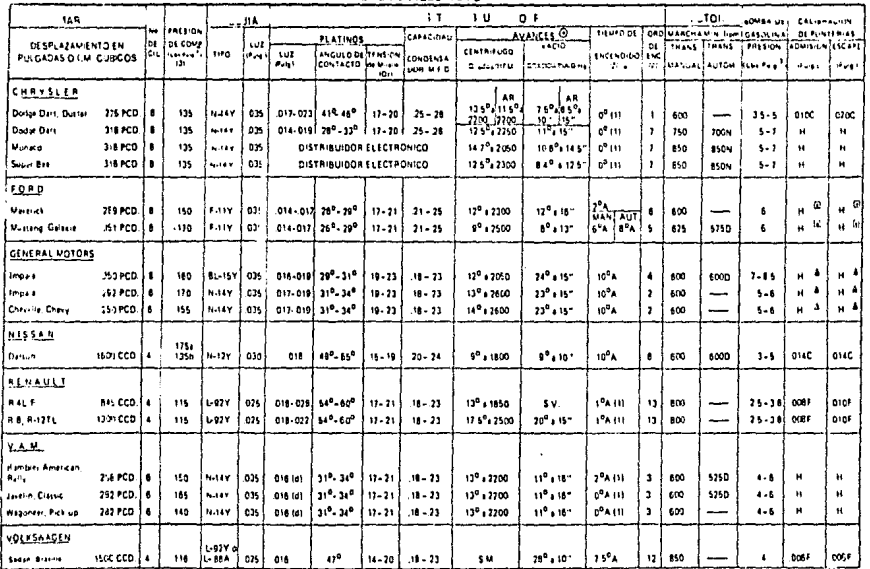

and the company of the company

(1) Allora de la Cd. de Mérico entretar de 4f a 6f tienno inicial (2) Ver physics 14 a 13 (4) Por cata milimetras sobre el nivel del mar restar de 10 a 15. torputet, a preside de compresido. A Artes del punto muer e superior. **B** Drak 4 health . Unes de vaclo desconectada y tapada. C. En calente

N. Hidrichea

F fria

th belco.

A forelar una vuella después de hacer contacto. Con birlo de tope apretar tuerca 20 lbs. p.e.

a) Raret del mar.

11 A más de 1000 mts, schre el nivel del mar. PED.Pulgadas Cúbicas de Desplatamiento

**CCD. Centimetros Cibicos.** 

SV. So suece de vido.

SM. Sis arance mecânico. Para motores con paso de acerte.

utar bujlas - N - 151 en ver de N - 141.

F-10' even de F-11f.

N-12Y en vez de N-9Y.

[7] Acretar de vuelta a vuelta y media después de contacto entre

 $\mathbf{110}$ 

Balancin, Vanilla + Buzo. @ lecturas obtendas en sincelarato.

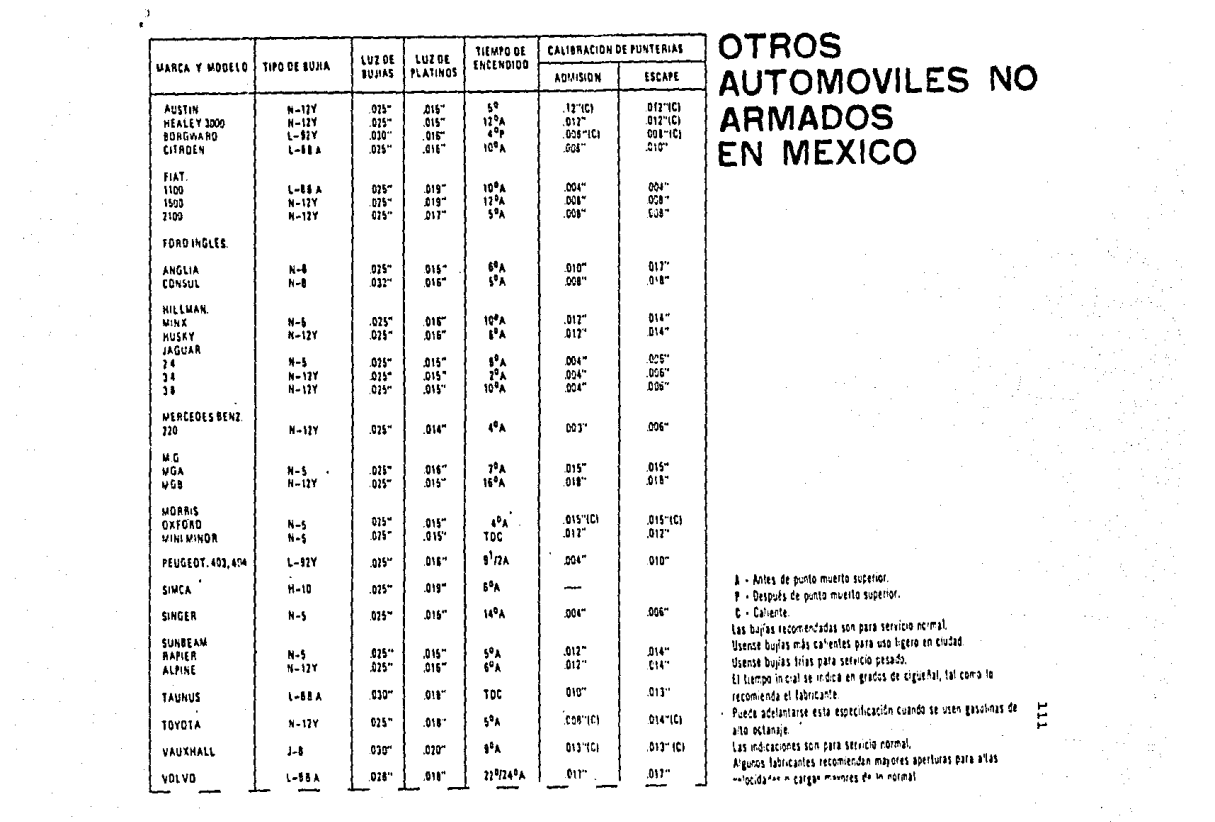

 $\sim$   $\sim$ 

inger<br>Sa

 $\mathcal{L}_{\mathrm{max}}^{(A)}$ 

# IDENTIFICACION DE MARCAS DE TIEMPO

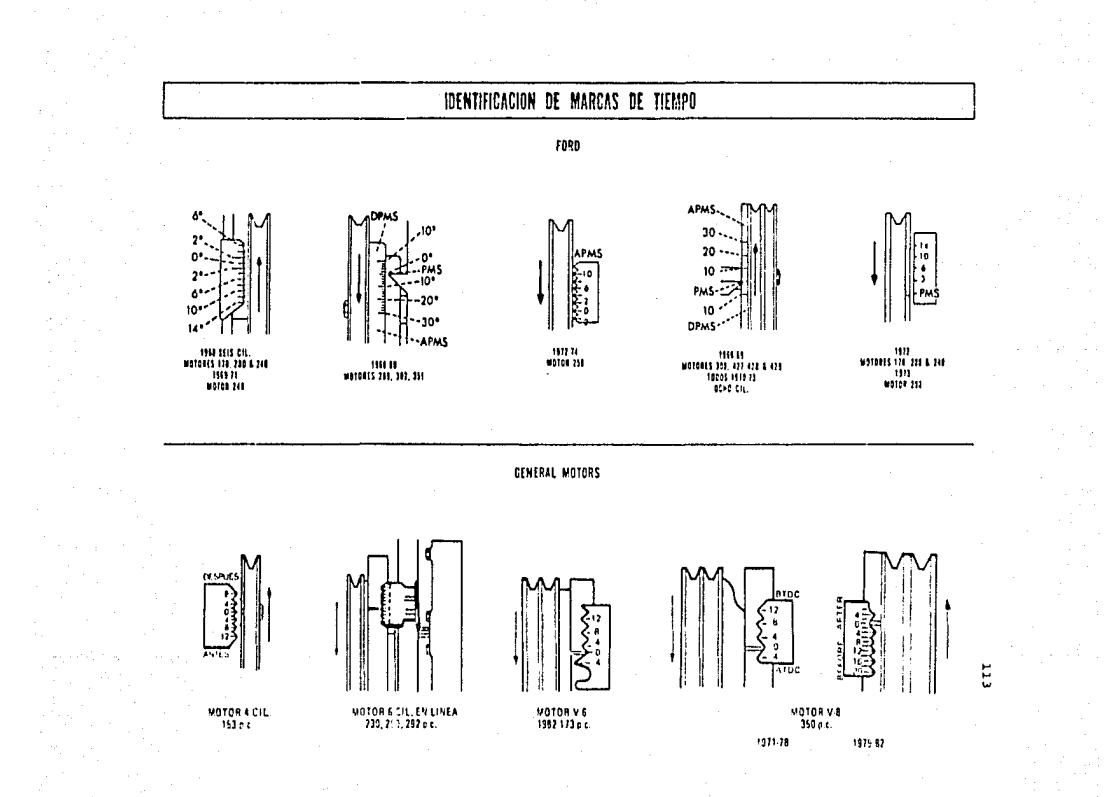

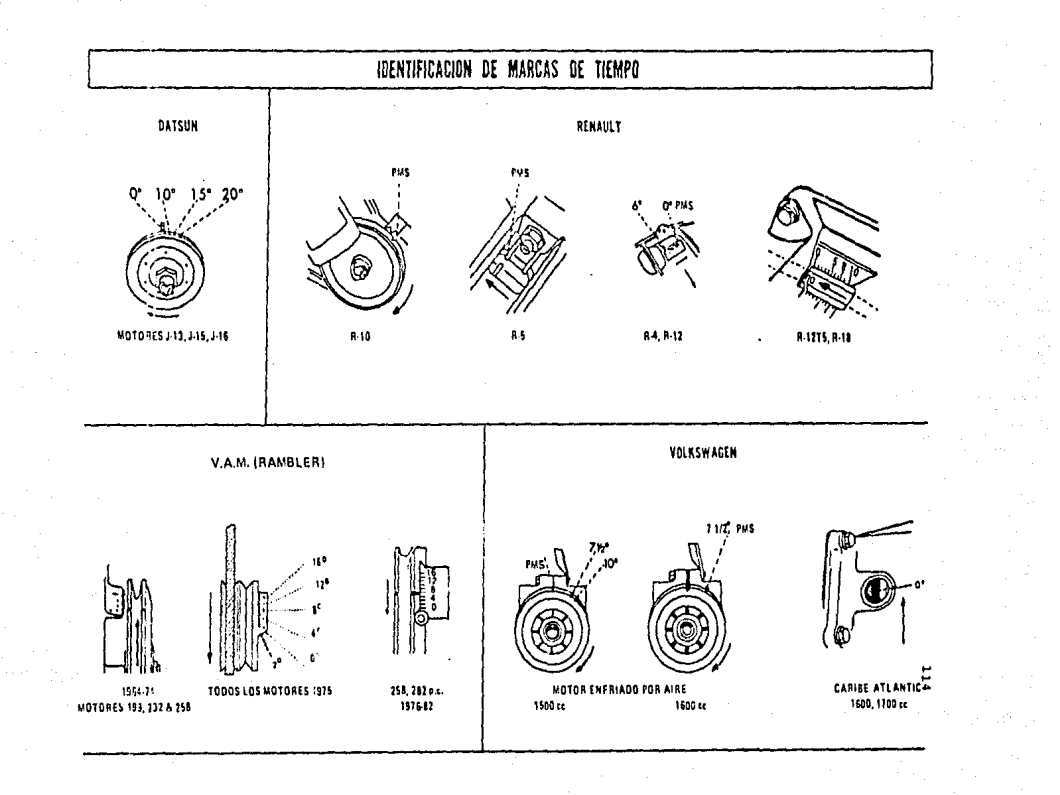

 $\mathcal{L}_{\mathcal{A}}$ 

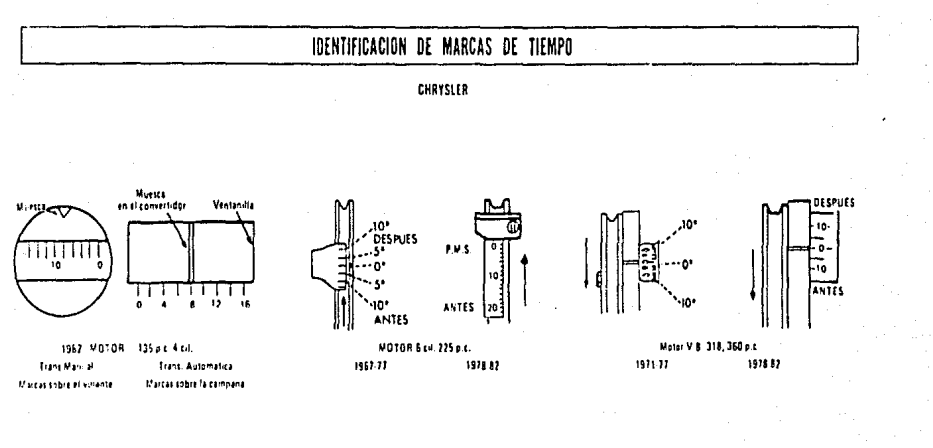

# **RIBLIOGRAFIA**

- Bororaw, Leonar S. "Analisis de circuitos eléctricos". Nueva Editorial Interamericana, 1983. México.
- Bujías Champion de México, S.A. de C.V. "Tabla de afinación de Automoviles" 1982 Departamento de Servicios Técnicos.
- Covne. "Electricidad práctica aplicada" Electrical School, Chicago.
- "C.M.O.S. Databook" National Semiconductor Corporation 1981  $U.S.A.$
- Distefano III staubberd, Williams. "Retroalimentación y sis tema de control" Book, Co. Inc. Mc Graw-Hill. U.S.A.
- E.C.G. "Semiconductors Master Replacement Guide" Copyright by Philips ECG, inc. 1983 U.S.A.
- Enrique Mandado. "Sistemas Electronicos Digitales" Marcombo  $S.A.$ Barcelona-España, 1980
- Fink and Christiansen. "Electronics Engineers Hand Book" Copyright Mc Graw-Hill U.S.A. 1982
- Frederick J. Hill/Geral R. Perterson. "Introducción to -Switching Theory and Logical Design". John Wiley and Sons- $1974. U.S.A.$
- Jacob Millmam. "Micro-Electronics. Digital and Analog circuit and System". Mc Graw-Hill, Inc. 1979.

- Lauis C. Farier - "Auto Rapair Manual" S.A.E. 1982, U.S.A.

## 116

- Nash, Frederick, C. "Technologia del Automóvil" Editorial -Diana, 1982. México.
- Paul E. Gray and. Campbell. "Electronic Principles, Phisics Models and circuits" L-Seanle, Copyright. John Wiley & Sons, ICN. 1969 New York, Landon, Sydnoy, Toronto.
- Shepley L Ross. "Differencial Equations" John Wiley & Sons Inc New York, Landon, Sydney, Toronto.
- William. H. Hayt, Jr. Tacle E. Kemmerly. "Analisis de circuitos de Ingeneria" Mc Graw-Hill, Co. Inc. U.S.A 1978.